# **Global PDI Management System**

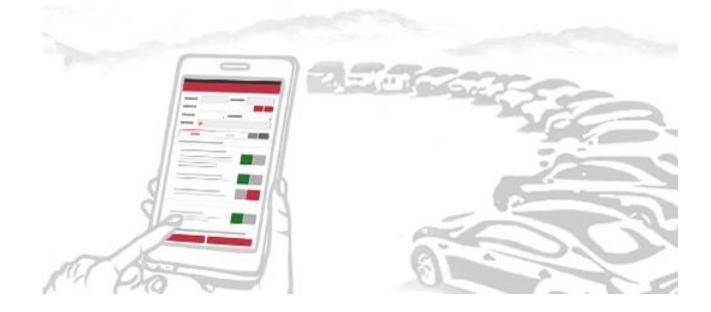

### Index

| PMS (App)<br>Main Menu<br>Setting Menu<br>Inspection<br>1) VCI connection<br>2) Start<br>3) Check sheet_1<br>4) Check sheet_2<br>5) Check sheet_2<br>5) Check sheet_3<br>6) Check sheet_4<br>7) DTC<br>8) Road Test<br>9) Work List_1<br>10)Work List_2<br>11)Data Upload<br>12) Inspection Result |
|----------------------------------------------------------------------------------------------------|
| × 0                                                                                                    |

### Index

|                                                                                                    | Index                                                                                                    |
|----------------------------------------------------------------------------------------------------|----------------------------------------------------------------------------------------------------|
| 3. GPMS (Web)<br>a. Log-In<br>b. Main Feature<br>c. Summary Information<br>d. Management<br>1) Overview<br>2) Stock overview<br>3) Work List<br>4) Storage Vehicle Due List<br>5) Inspection Vehicle List                                                                                                    | Index         f.       Sheet Editor         1) Overview         2) Sheet Preview         3) Sheet Template         4) Category Template         5) Check Template         6) Check Template [ How to set Good photo / PDF icon ]         g.       Notice         1) Overview |
| <ul> <li>6) Defect Vehicle List</li> <li>6) Defect Vehicle List</li> <li>7) Defect Inspection Total</li> <li>8) Daily Defect Total</li> <li>e. Analysis <ol> <li>1) Overview</li> <li>2) Overall Analysis</li> <li>3) Inspection Result</li> <li>4) Inspection Result(detail)_1</li> <li>5) Inspection Result(detail)_2</li> <li>6) Top Claim</li> </ol> </li> </ul> |                                                                                                    |

### 1. Overview

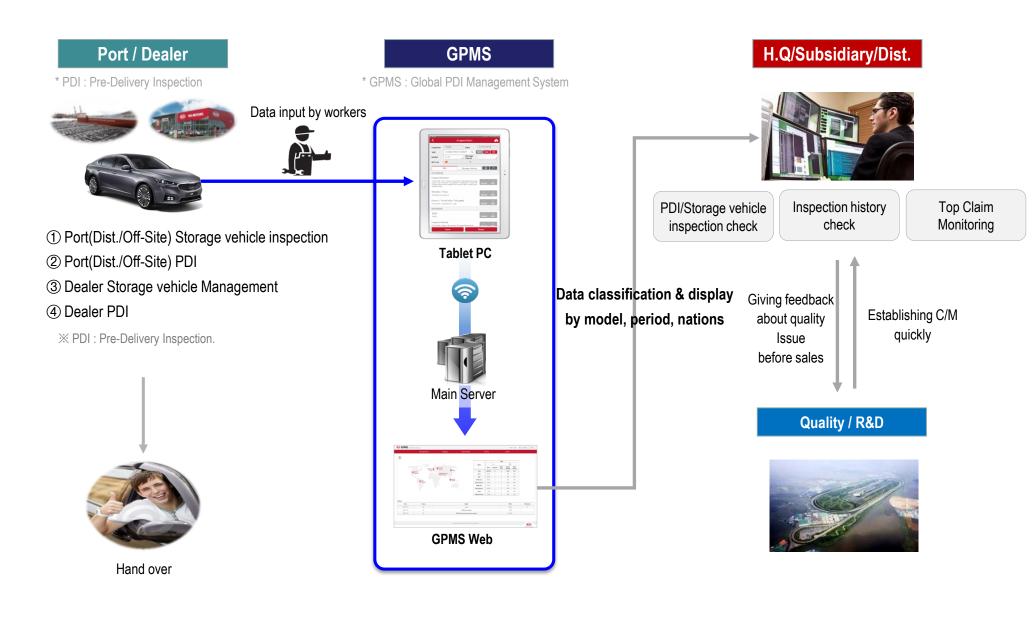

### 1. Overview

### b. System Flow

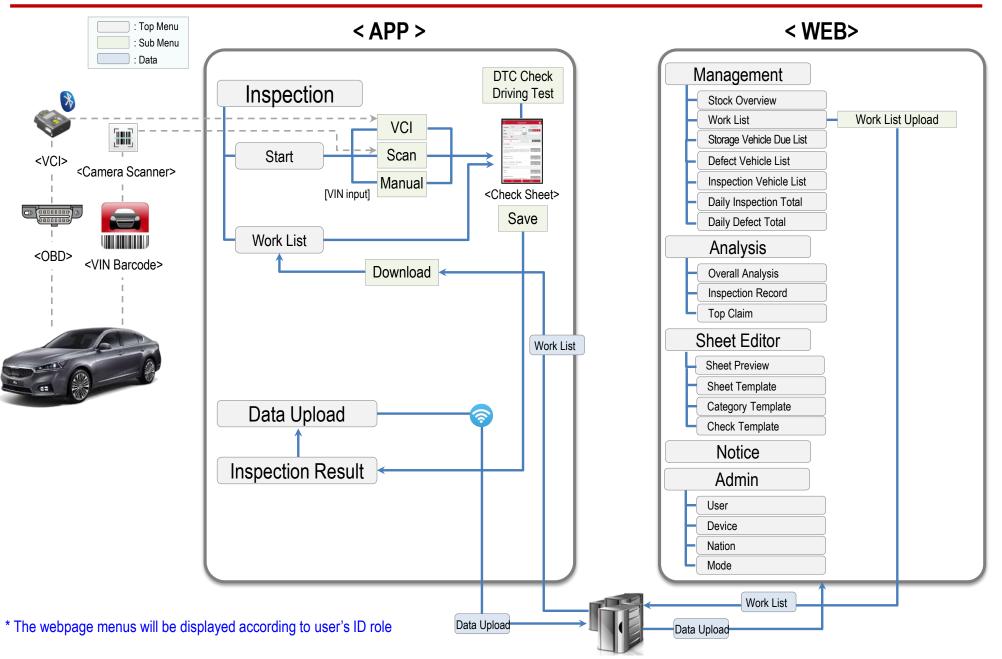

### **※ GPMS Device**

| App<br>Device | mini VCI         (VIN recognition,         Battery voltage test,         DTC check) | Image: Sector of the sector of the sector | ou to use mini VCI fo<br>IS due to several side<br>2 ~ 6.0.1) | e effect such as decreas | e of DTC checking speed or S/W crash. |
|---------------|-------------------------------------------------------------------------------------|----------------------------------------------------------------------------------------------------|---------------------------------------------------------------|--------------------------|---------------------------------------|
|               |                                                                                     | Tablet PC                                                                                                    | API                                                           | Compatibility            | Remarks                               |
|               |                                                                                     | Samsung Tab 2 – Model GT-P3113TS                                                                                                    | 4.2.2                                                         | Х                        | API version is too old                |
|               | KMA Devices                                                                         | Samsung Tab 3 – Model SM-T210R                                                                                                    | 4.4.2                                                         | 0                        |                                       |
|               | * Glovis USA / Port                                                                 | Samsung Tab 4 – Model SM-T230NU                                                                                                    | -                                                             | 0                        |                                       |
|               |                                                                                     |                                                                                                    |                                                               |                          |                                       |

#### 1. Device : PC

Web

Device

2. Brower : Explorer11 (Optimized), Chrome (Supported) \* Safari / Fire fox will be supported

Scanner /tablet combo - BP30-DS

#### [System Requirements]

- Windows 7, 8, 10, 1GB RAM, 1280x1024 video resolution, Internet Explorer 11, High-Speed (1M or greater) Internet connection, Full-Screen Mode (press F11 in Internet Explorer) is recommended for best viewing

4.4.4

Х

C11 OPTIMIZATION BROWSER

GPS is not available

SUPPORTED BROWSER

<u>e</u>110

### **※ Contact Point for GPMS device order** (GIT)

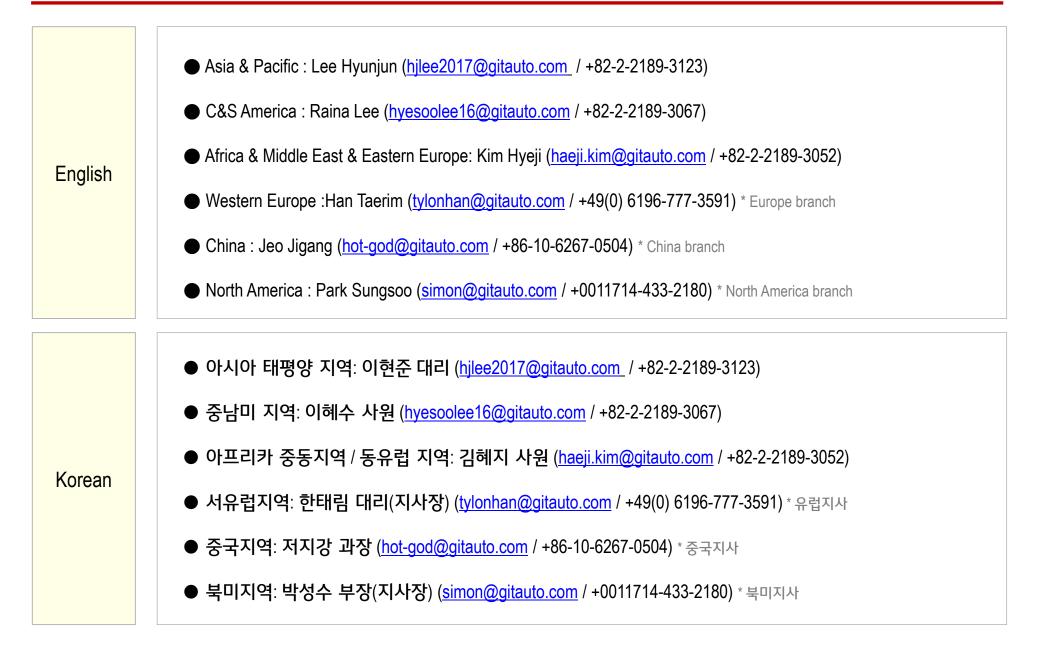

### **X** App download & Installation

#### Download the App

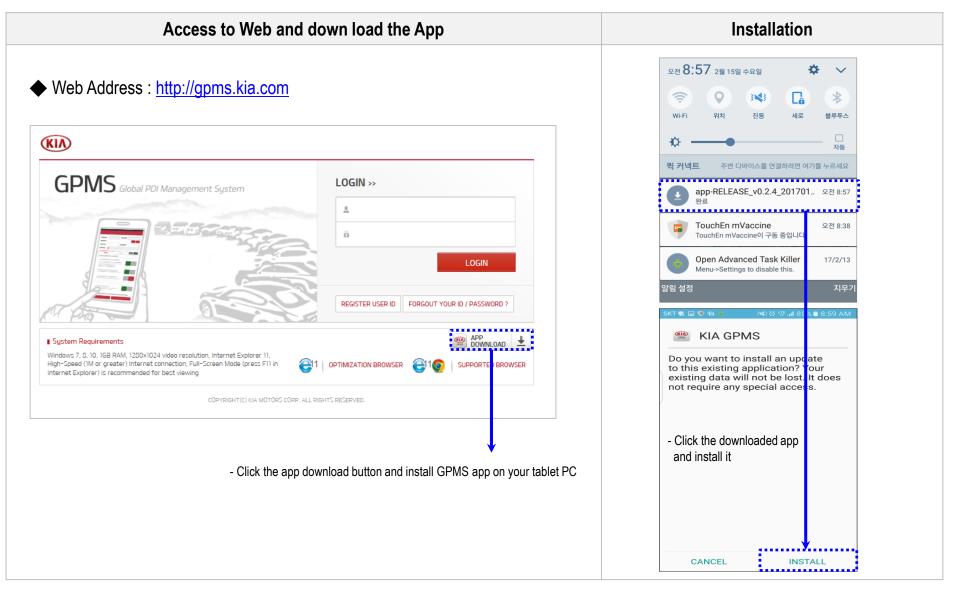

### **XVCI** connection

### Connect VCI

**XVCI** connection time will decrease after first B/T paring

| panel and connect VCI to OBD connector | 2 Connect VCI to OBD connector and<br>position power connector or fuse switch<br>to "On" position to activate VCI<br>communication | Press the Start & Stop button without pressing brake pedal (It can be use on 'Key ON' or 'IG ON')               | 4 Start app and use VCI functions.<br>(Details will be explained each page)                                                                                                    |
|----------------------------------------|----------------------------------------------------------------------------------------------------|----------------------------------------------------------------------------------------------------|----------------------------------------------------------------------------------------------------|
|                                        |                                                                                                    |                                                                                                    | <ul> <li>Inspection</li> <li>VCI connected →</li> <li>G-PDI-PGT03643</li> <li>Start</li> <li>Work List</li> <li>Preparation for VCI</li> </ul>                                                                                                    |
| [Fuse box at instrument panel]         |                                                                                                    |                                                                                                    | Ensure the shipping fuse is in the ON position     Ensure the shipping fuse is in the ON position     Engine Not running (KOEO)     Manually connect to VCI to the OBDII connector under the dash     touse intermet connection is established and maintained to use more     functions     VCI should remain connected throughout the entire inspection process      12.1 GB     Tal 3 GB (93.49%) 2 0     Xatabab Memory |
| OBD connector                          |                                                                                                    | [ Connected VCI ]                                                                                               |                                                                                                    |
| [ OBD connector& Fuse Switch ]         |                                                                                                    | <ul> <li>Red : Power On</li> <li>Green : Communicating with vehicle</li> <li>Blue : B/T is connected</li> </ul> |                                                                                                    |

Log-in & Main

#### $\ensuremath{\mathbbmu}$ To avoid application error on KDS, KDS app must be updated with the latest version

| Log-in                                                                                       | Log-in (loading)                                                                                                    | Main (after log-in)                                                                                                    | Setting                                                                                                    |
|----------------------------------------------------------------------------------------------|----------------------------------------------------------------------------------------------------|----------------------------------------------------------------------------------------------------|----------------------------------------------------------------------------------------------------|
| ID pkorea Password Clobal PDI Management System Password Remember me Login KIA GPMS v0.3.3 ③ | ★ ★ ★ ★ 44% # 20 1158          Image: Contract of the second second se | Global PDI Management System<br>Cobal PDI Management System<br>New Order System<br>New Order System<br>New Ord | Image: Constraint of the second second s |
| - Remember me : Remember ID logged<br>in recently.<br>* Multiple login is not available      | <ul> <li>If server connected, "check update" is working.</li> <li>If there is new version, the S/W will automatically downloaded.</li> <li>Off-line login is available after the first access (Initialization cycle : 12hr)</li> </ul>                                                                                                    | Class logier: 10/11/2016 (Tue) 10.33.52         26.1 GB       20.0 GB (93.49%)       0       0         Total Werryoy       Variables Memory       0       0         KIA GPMS       0       0       0       0         GPS will be saved in GPMS server to check inspection location.       Gene (Comparison of agree, you will be logged out automatically.       Disagree       Disagree         Dent show this popup again for a week       *       This pop up will be shown on main page to gain consent for collecting GPS information                                                                                                    | 12.1 GB     10.9GE (90.34%)     0     0       Total Memory     Available Memory     Total Work     Not Uploaded                                                                                                    |

### Log-in & Main > Setting

| Setting Menu                                                                                                    | Detail                                                                                                    |
|----------------------------------------------------------------------------------------------------|----------------------------------------------------------------------------------------------------|
|                                                                                                    | 1 Language Setting                                                                                                    |
| Inspector Information         HANKOOKLEE         KMC         ≥ 2korea@kia.com                                                                | SKT 10       米 4 10 193% 11 空亭 4:59         く       Language Setting         ●       English (Unite States)         ○       Spanish         ○       Vietnamese         ○       Arabic         ●       Hebrew |
| ξ <sup>⊙</sup> } Program Information ►                                                                                                    | 2 Program Information                                                                                                    |
|                                                                                                    | ia) 参 ¥ 常 92%重空車 5:39<br>く Program Information<br>App Information                                                                                                    |
|                                                                                                    | Version 0.3.3                                                                                                    |
| 12.1 GB 10.9GB (90.34%) 0 0                                                                                                    | Bluetooth Information                                                                                                    |
| 12.1 GB         10.9 GB (90.34%)         0         0           Total Memory         Available Memory         Total Work         Not Uploaded | Version 2036                                                                                                    |
|                                                                                                    | Device Information API 5.1.1                                                                                                    |
|                                                                                                    | Model SM-T280                                                                                                    |
|                                                                                                    |                                                                                                    |

c. Inspection

**VCI** connection

#### Inspection > VCI connection

**X** No need to VCI connection setting after first B/T setting that day

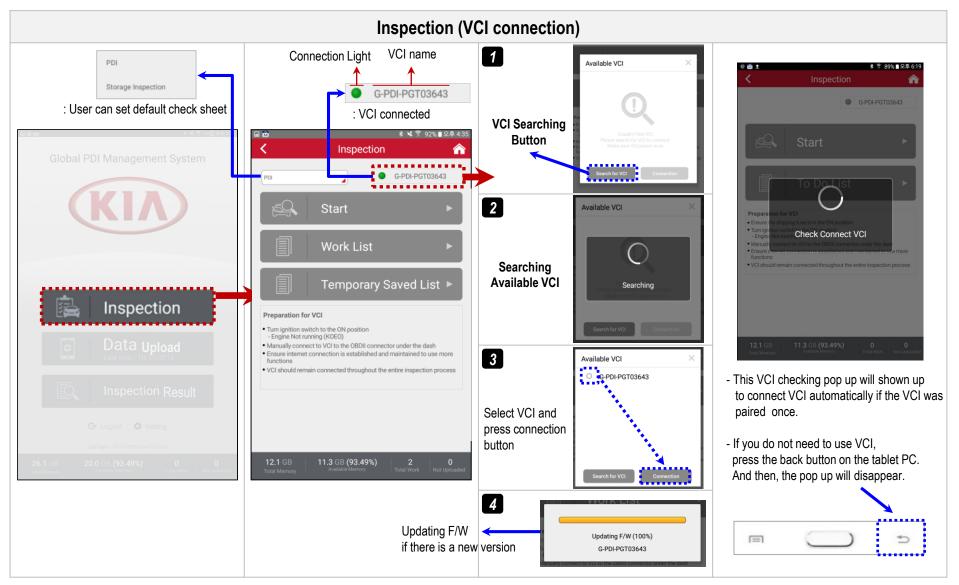

Start

#### Inspection > Start

% No need wi-fi : Scan VIN barcode on B-pillar or otherwise % Need wi-fi : Scan Body No. barcode on LH rear window

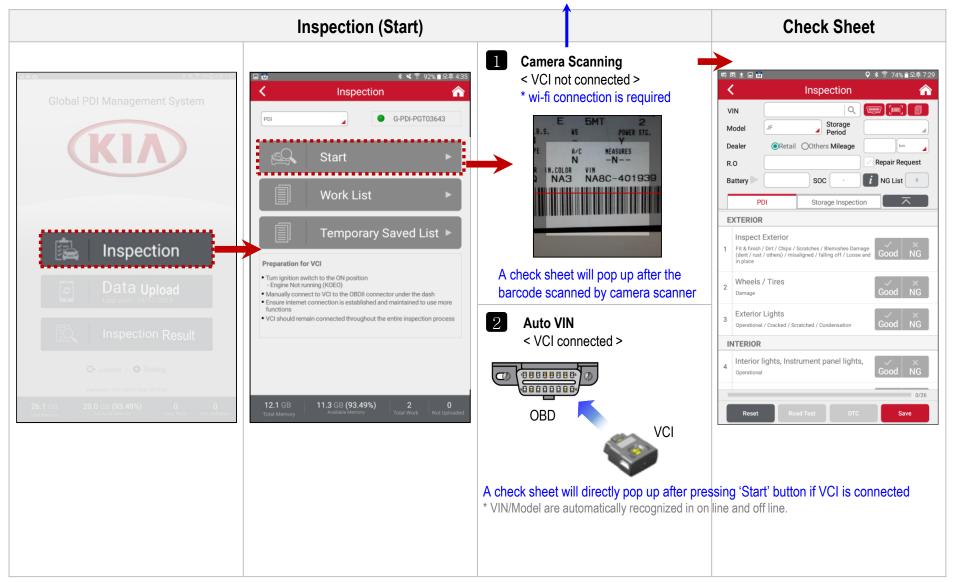

c. Inspection

Check sheet\_1

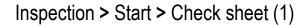

**※ Battery SOC is available in on-line** 

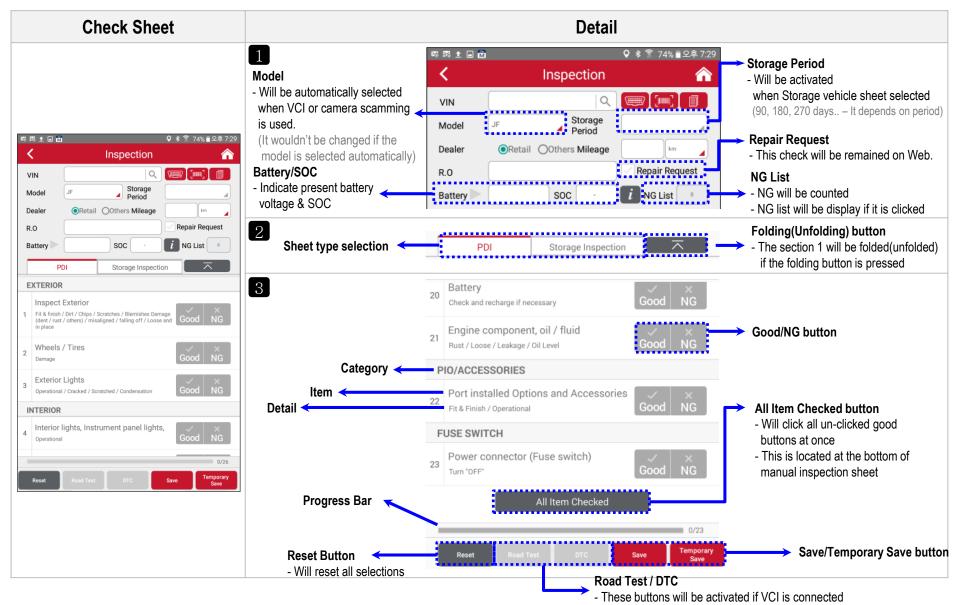

c. Inspection

Check sheet\_2

#### Inspection > Start > Check sheet (2)

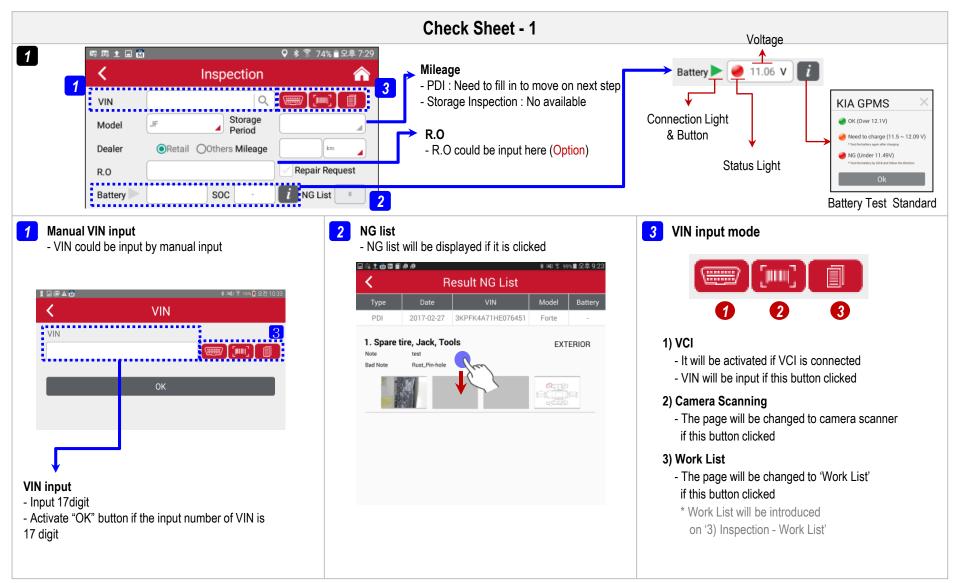

c. Inspection

Check sheet\_3

#### Inspection > Start > Check sheet (3)

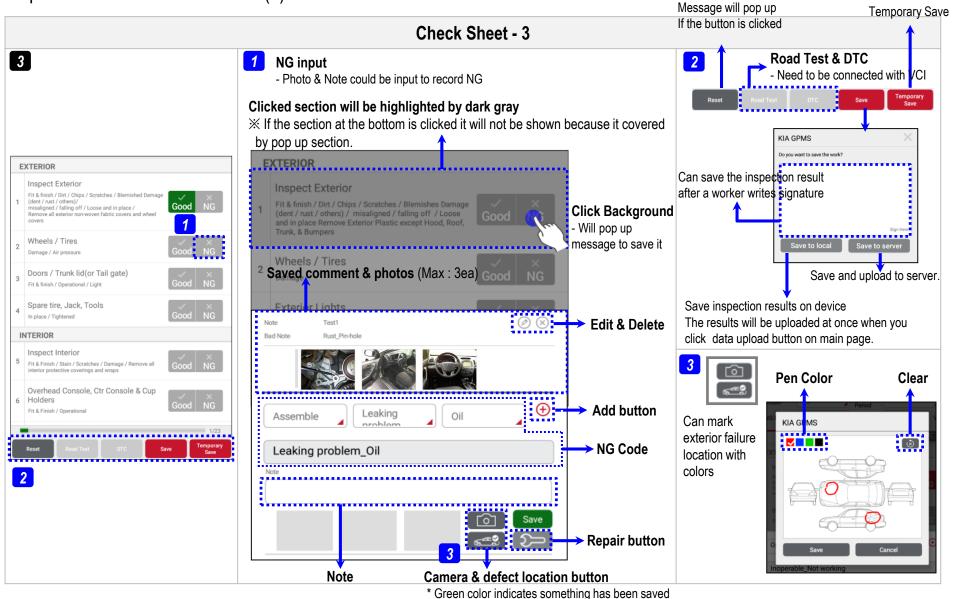

c. Inspection

Check sheet\_3

#### Inspection > Start > Check sheet (4)

**X** Inspectors can also leave or edit repair note on GPMS website.

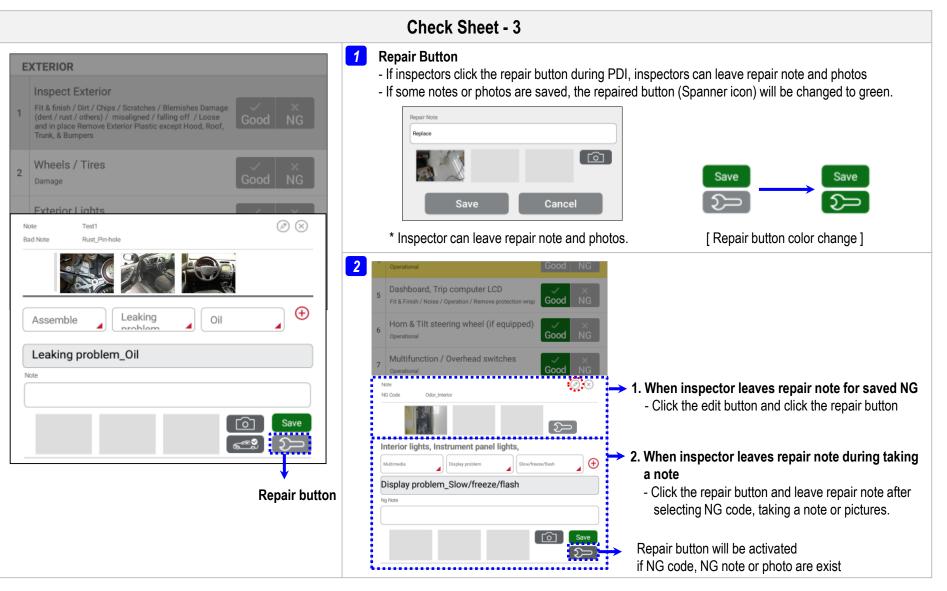

#### Inspection > Start > Check sheet (5)

| :ch ± ♀ * ≤ ऀ 93% ∎ 오후 7:37                                                                                                    | <ul> <li>PDF attachment file         <ul> <li>If managers want to explain how to inspect the check list in detail by using PDF file, you can add the file on OPMO work site. (are KMA Part Hat har)</li> </ul> </li> </ul>                                                                                                    | 2 Good – Camera/Note<br>- If managers want workers to take a picture they<br>inspected even thought the item is good, this icon will<br>be even though the item is good, this icon will |
|----------------------------------------------------------------------------------------------------|----------------------------------------------------------------------------------------------------|----------------------------------------------------------------------------------------------------|
|                                                                                                    | <ul> <li>GPMS web site. (ex. KMA Port Hot item)</li> <li>※ Please refer to the 'f. Sheet Editor_Check template'<br/>for setting.</li> </ul>                                                                                                    | be added. And workers can take a picture or add som note.                                                                                                    |
| Model DE Storage Period Dealer Others Mileage In Period Repair Request Battery SOC · i NG List O                                                                         |                                                                                                    | <ul> <li>[ ① ] : Good – Camera/Note (Mandatory)</li> <li>Inspectors must take a picture.</li> <li>Inspectors can leave a note or they can skip it.</li> </ul>                           |
| PDI Storage Inspection                                                                                                    | KKA MOTIORS         PDI HOT ITEM         Report #         Model         System           Subject         DE 2 <sup>nd</sup> Row Headrest Check         Bejorter         Bisse Date         Revised Date           Subject         DE 2 <sup>nd</sup> Row Headrest Check         Bisse Date         Revised Date           Symptom & Cause         Actions         Additional Notes | <ul> <li>[ o] ]: Good – Camera/Note (Optional)</li> <li>Inspectors can take a picture or they can skip it.</li> <li>Inspectors can leave a note or they can skip it</li> </ul>          |
| Wheels / Tires     Good     X       Damage     Good     NG       Exterior Lights     X     Good       Operational / Cracked / Scratched / Condensation     Good     NG   | <ul> <li>The 2<sup>∞</sup> row headnests may require higher than normal effort to move up and down.</li> <li>Check the 2<sup>∞</sup> row headnests for any excessive friction moving up and down.</li> <li>Report all defective units using the GPQMS tablet</li> </ul>                                                                                                    |                                                                                                    |
| NTERIOR                                                                                                    |                                                                                                    |                                                                                                    |
| Interior lights, Instrument panel lights,<br>Operational/ Inspect I/P Illumination & warming lights     Good NG     O/27     Reset Road Test DTC Save Temporary     Save |                                                                                                    |                                                                                                    |

### **X Battery Voltage & SOC Check**

| Requirem                                                          | nent for Voltage Check          |                                                                                                    | Requirement for S                                                                                            | OC Check                                                                                                    |
|-------------------------------------------------------------------|---------------------------------|----------------------------------------------------------------------------------------------------|----------------------------------------------------------------------------------------------------|----------------------------------------------------------------------------------------------------|
| ♥ № ± ■ M<br>VIN<br>Model JF<br>Dealer @Retail<br>RO<br>Battery ► | ary Battery Voltage measured    | <ul> <li>Vehicles only which are equipped with (Depends on vehicle Model/Trim, it with Weights with Weights on the image on the image on the ima</li></ul> | ill be different.)<br>ight side                                                                              | Battery<br>sensor<br>Terminal<br>Distance<br>Shunt<br>Ground                                                                                                    |
| Value                                                             | Description                     | Detail                                                                                                    | Remark                                                                                                    | wire                                                                                                    |
| 0~100                                                             | Properly measured               | -                                                                                                    |                                                                                                    |                                                                                                    |
| Checking                                                          | When battery sensor is inactive | State in unlearned after replacing battery.<br>* Learning Condition :<br>Stay in 4 hours at the moment of dark<br>current is more than 200mA                                                                                                    | No matter internet<br>is on or off.<br>(When DB file is<br>already downloaded)<br>- DB will be automatically | I ВНИМАЛИ В СТОРИСТИКИ СТОРИСТИКИ СТОРИСТИКИ СТОРИСТИКИ СТОРИСТИКИ СТОРИСТИКИ СТОРИСТИКИ СТОРИСТИКИ СТОРИСТИКИ<br>Прими стористики стористики стористики стористики стористики стористики стористики стористики стористики сторист |
|                                                                   |                                 | (After replacing battery)                                                                                                    | downloaded when a<br>– tablet PC recognizes                                                                  |                                                                                                    |

#### Inspection > Start > DTC

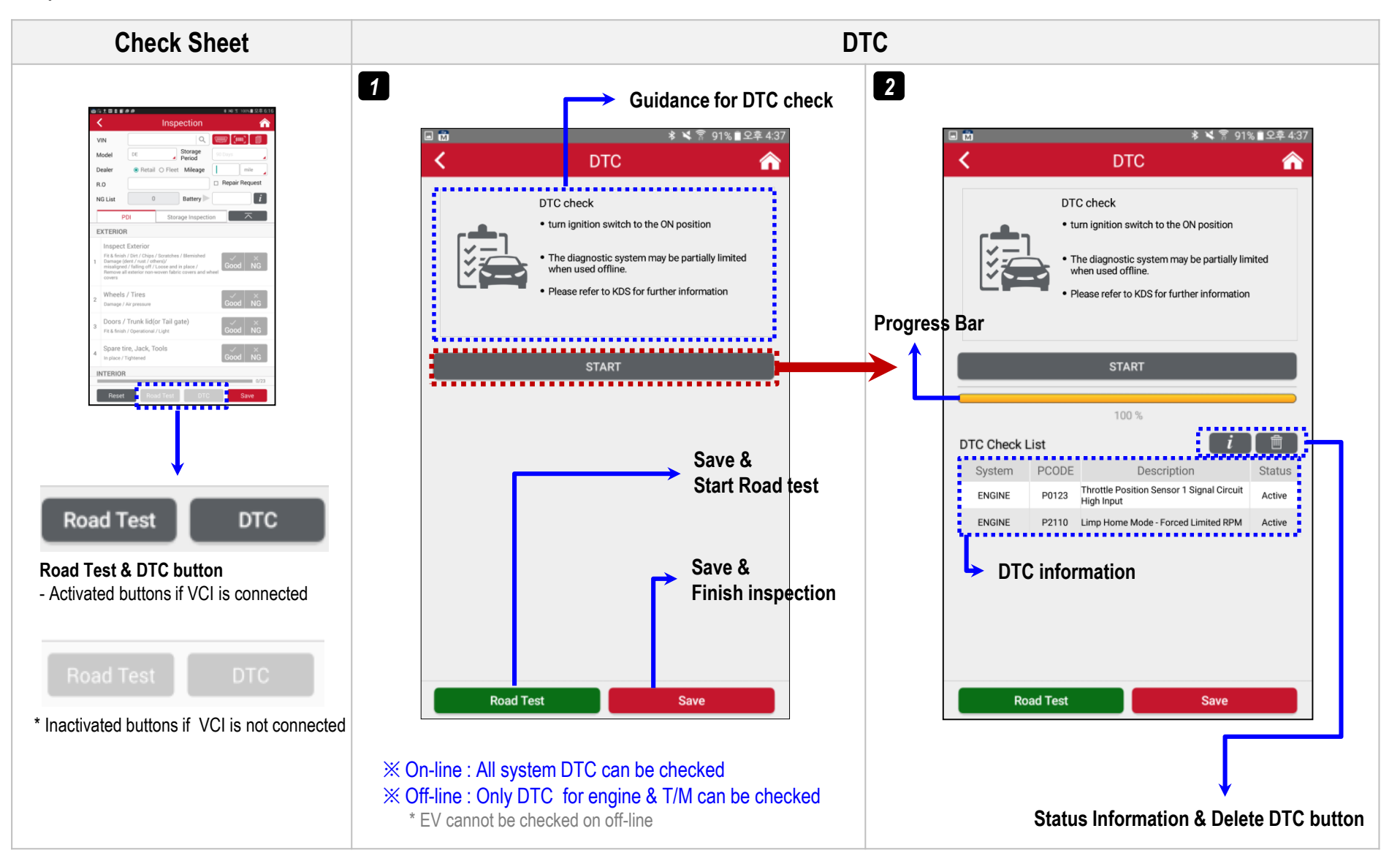

#### Inspection > Start > Road Test(1)

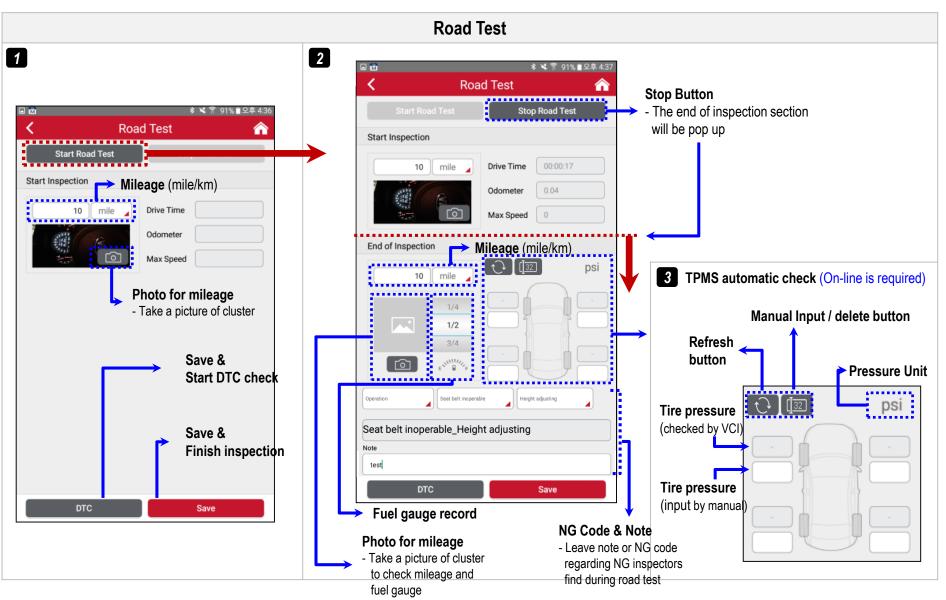

#### Inspection > Start > Road Test(2)

| Check Sheet                                                                                                    | Road Test                                                                                                    |
|----------------------------------------------------------------------------------------------------|----------------------------------------------------------------------------------------------------|
| Workers can start road test during manual<br>Inspection if the check sheet includes<br>'Road Test' or 'After Road Test' category.                                                                                                    | 2 Start road test and stop road test after driving.<br>And click the back button, then you can continue to check the list of 'road test' or list of 'after road test'. |
|                                                                                                    | Click back button after road test                                                                                                    |
| ळ ± ∦ \$ 74% ∎으전 11:33                                                                                                    | ■ 🗰 🔰 🕸 🕈 💐 🔋 91% ■ 오후 4:36 🧹 Road Test 🏠                                                                                                    |
| < Inspection                                                                                                    | Road Test     Start Road Test     Stop Road Test                                                                                                    |
| PDI Storage Inspection                                                                                                    | Start Road Test Start Inspection                                                                                                    |
| Check parking brake operation and adjustment.                                                                                                    | Start Inspection           10         mile         Drive Time         00:00:17                                                                                         |
| Check operation of audio/Navigation<br>inc Voice Recognition. Pair phone and<br>confirm Bluetooth functioning                                                                                                    | 10     mile     Drive Time     Odometer     0.04       Odometer     Max Speed     Max Speed     0                                                                      |
| ROAD TEST                                                                                                    | End of Inspection                                                                                                    |
| Check operation of brakes and clutch         Check for correct function of parking brake (manual or electronic) and Hill-Start Assist Control (HAC). Check for correct operation, adjustment and feel of clutch         65         Check wheels and tyres for damage         66         Check steering wheel control and alignment         Check fluid or motor driven power steering systems for correct operation and feel. Ensure steering wheel correctly | 10       mile       psi         1/4       1/2       3/4         3/4       3/4       1/2         0peration       Seat belt inoperable       Height adjusting            |
| 67 Check operation of meters and gauges Good NG                                                                                                    | Note                                                                                                    |
| Reset Road Test                                                                                                    | DTC Save DTC Save                                                                                                    |

\* The excel form can be downloaded on work list page on GPMS web -

c. Inspection

#### Inspection > Work List

 X To use 'PDI work list', managers must upload work list on GPMS web (work list page) by using \*excel form —
 X If Subs./Dist. system is connected with KMC ERP, storage vehicle inspection list will be downloaded without any upload. If the system is not connected with KMC ERP, upload work list on GPMS web the same with PDI work list.

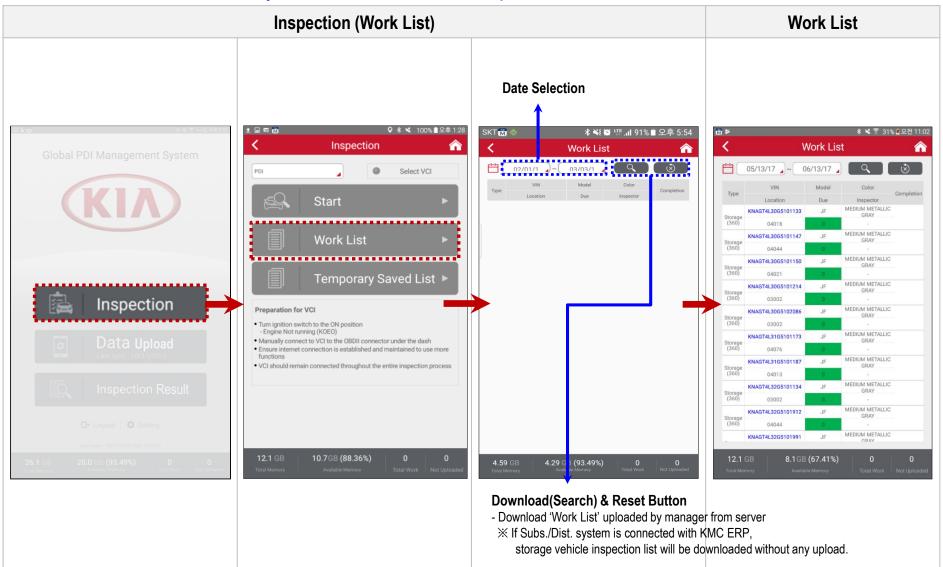

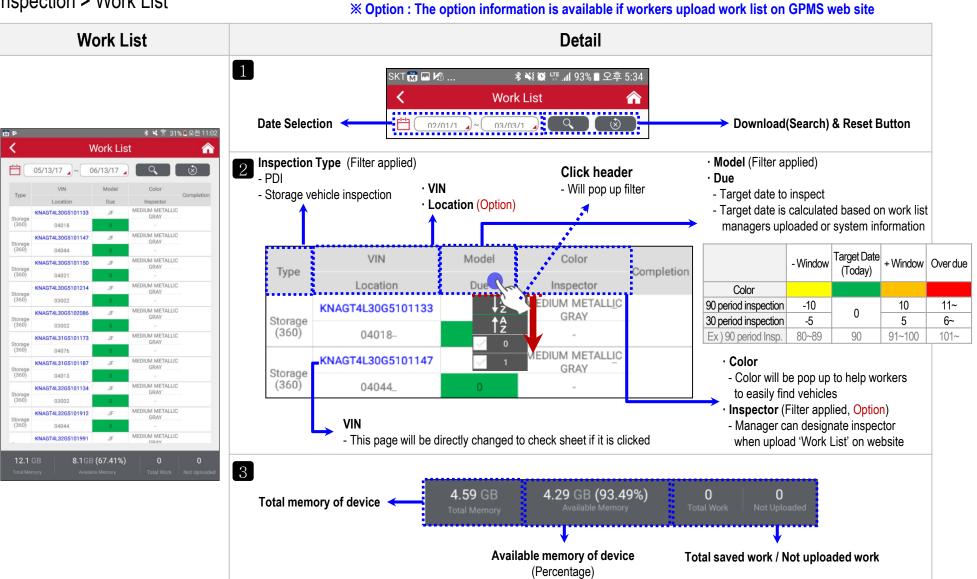

#### Inspection > Work List

c. Inspection

Temporary\_2

Inspection > Temporary Saved List

**\*\*** To keep working temporary saved list, you must use a same device which you used to save the work. **\*\*** Battery voltage will not be saved in temporary saved list. So, VCI must be used to check battery again.

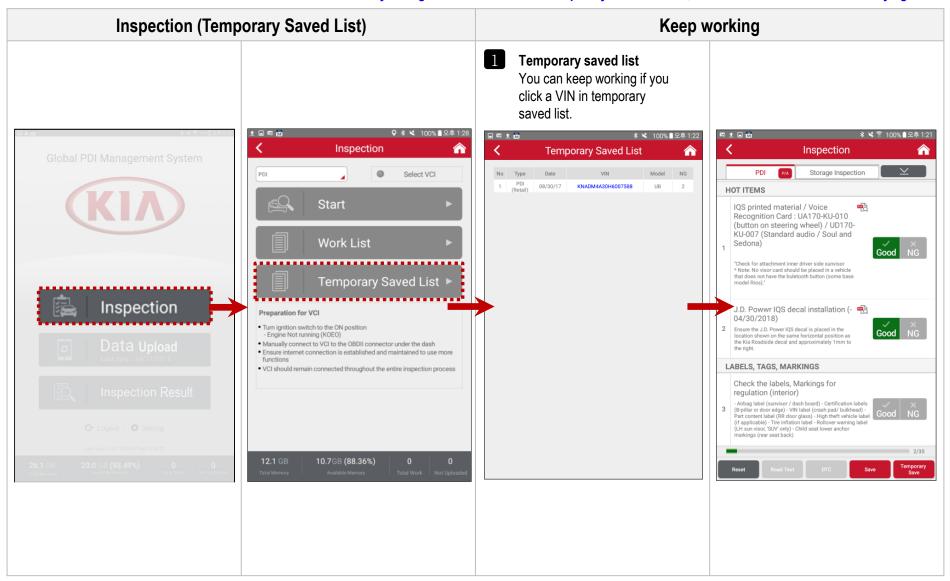

#### Data Upload

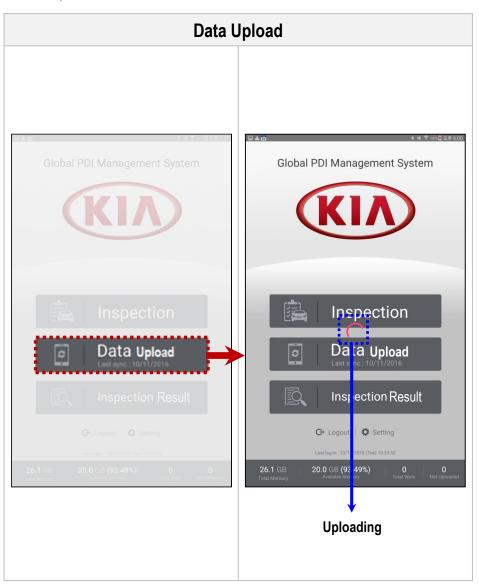

Saved inspection result will be uploaded at once when the 'Data upload' button clicked (Wi-fi connection is required)

c. Inspection

Inspection Result\_1

#### **Inspection Result**

The display may vary slightly depending on the screen resolution.
This inspection result will be stored for two weeks (It will be deleted after two weeks).
After new update, inspection result will be initialized.

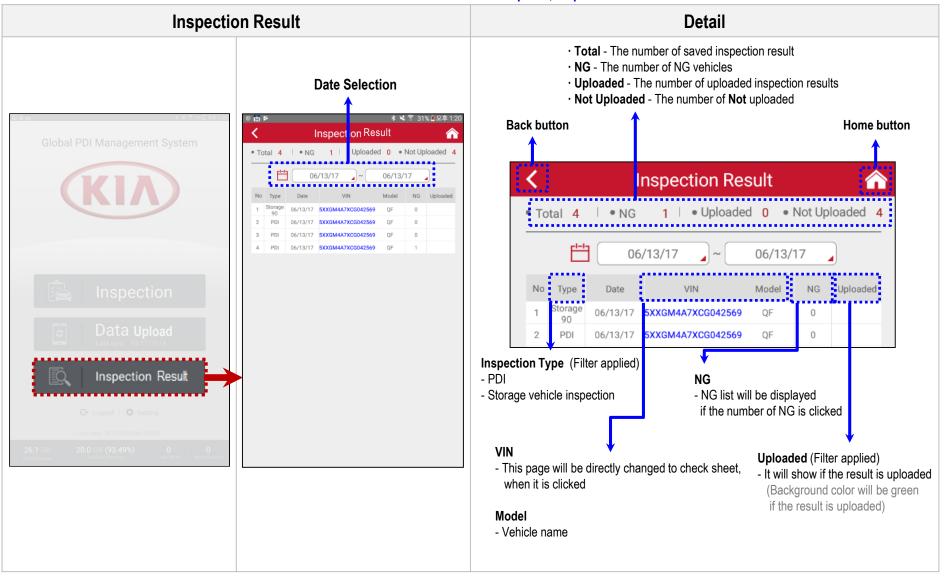

#### Inspection Result > Inspection Result Detail

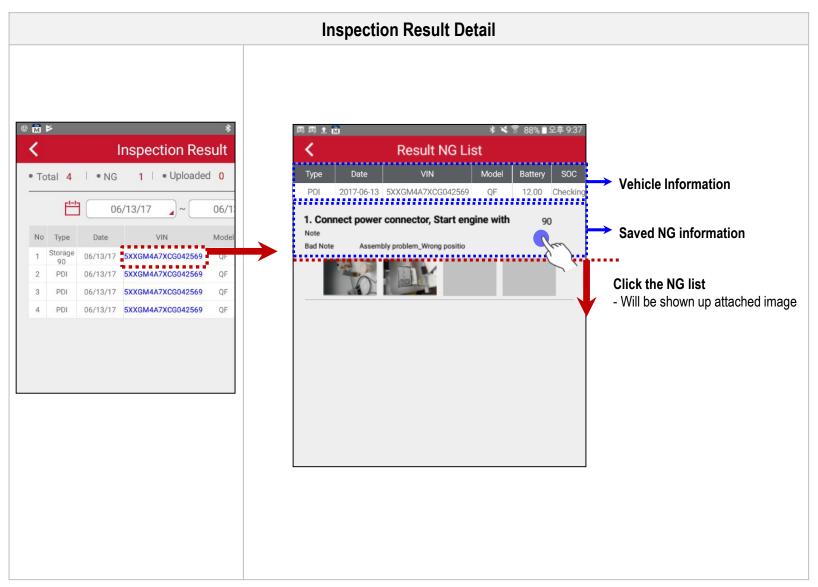

### **※ GPMS (App) off-line usage**

#### Off-line usage

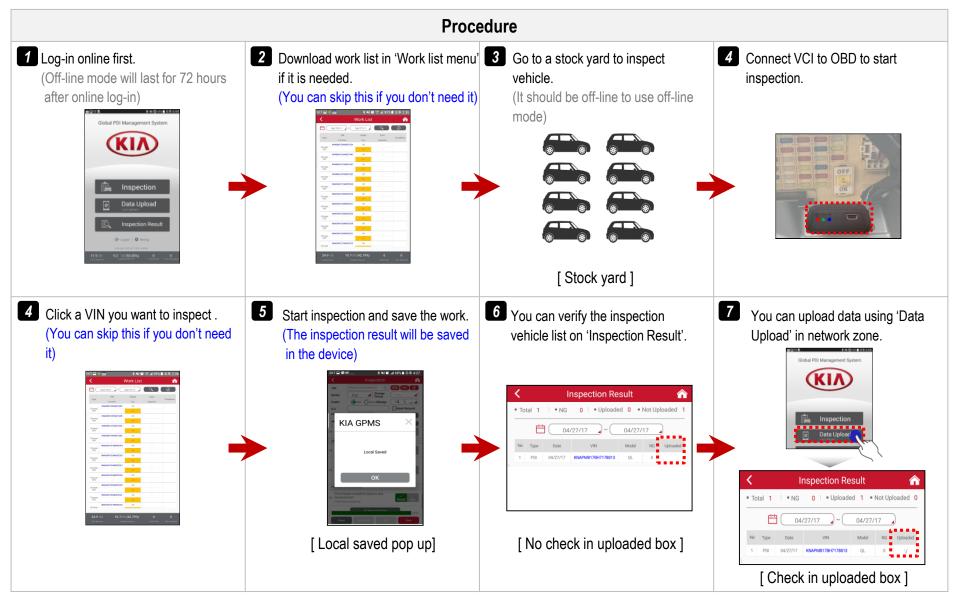

### **※ GPMS (App) off-line usage**

Off-line usage for work list (KMC will improve the data consistency) Procedure 3 If you log-out the app and the 1 Try to log-in on GPMS App online first. Download the work list for storage 4 You can check the downloaded work \* Used ID is Dammam Port user in vehicle inspection (not PDI) in 'Work device is off-line, you can log-in list again in 'Work list' menu. (Off-line Saudi lisť menu. again as off-line mode. mode) ※ Off-line mode will last 1) Select date range.  $\cdot$  Log out  $\rightarrow$  Off line  $\rightarrow$  log in again for 12 hours after online log-in. 2) Click the inquiry button. Provided work list will be ※ Detail explanation about the shown work list function is on · Log out  $\rightarrow$  On line  $\rightarrow$  log in again 'd. Inspection Work List\_2' Need to download work list again 'Off-line (No LTE icon)' 'On-line SKT 🖬 🏟 📸 ∦ 💐 💓 📶 99% 🗎 오후 2:37 🔏 🐳 💢 📶 98% 🗎 오후 2:48 💐 💭 🍱 📶 99% 🗎 오후 2:35 ★ 👯 🚺 땪 🤰 99% 🗎 오후 2:3 SKT 🌸 📆 KT 🔤 🌸 📆 KT 🗔 🌸 📆 Work List Work List (KIA) (KIA) E 04/25/1 Ē 04/25/1 04/27/1 04/27/1 Global PDI Management System **Global PDI Management System** SID CRS4 CRS4 Stora Password ..... DN5125H682164 UB Storag (90) Storag **KIA GPMS** 1 Storag (90) Storag (90) Storag (90) Storage (90) UB Stora (90) Storag (90) Login Login in offline. Stora (90) Stora KIA GPMS v1.5.9 (s) UB UB Stora (90) Stora 1 2 3 5 6 7 8 9 0 4 UB UR ΟK Storag (90) Storag (90) 0 е t y u i q W r р UB Storag (90) Storage (90) h d f g i k а S UB Stora (90) z С v b n m  $\langle \times \rangle$ Х UB UB 1/3 63 !@# 완료 .

**Work list will be downloaded based on KMC ERP so the data consistency is not correct compared to the data of each country** 

a. Log-In

Log-in

Web Address : http://gpms.kia.com

### KIN

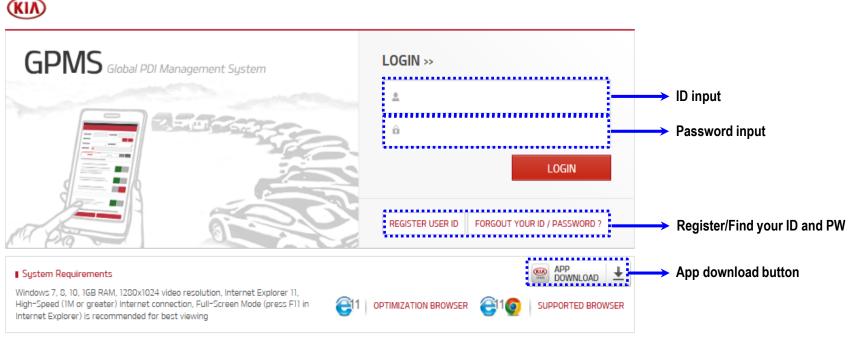

COPYRIGHT(C) KIA MOTORS CORP. ALL RIGHTS RESERVED.

### b. Main Feature

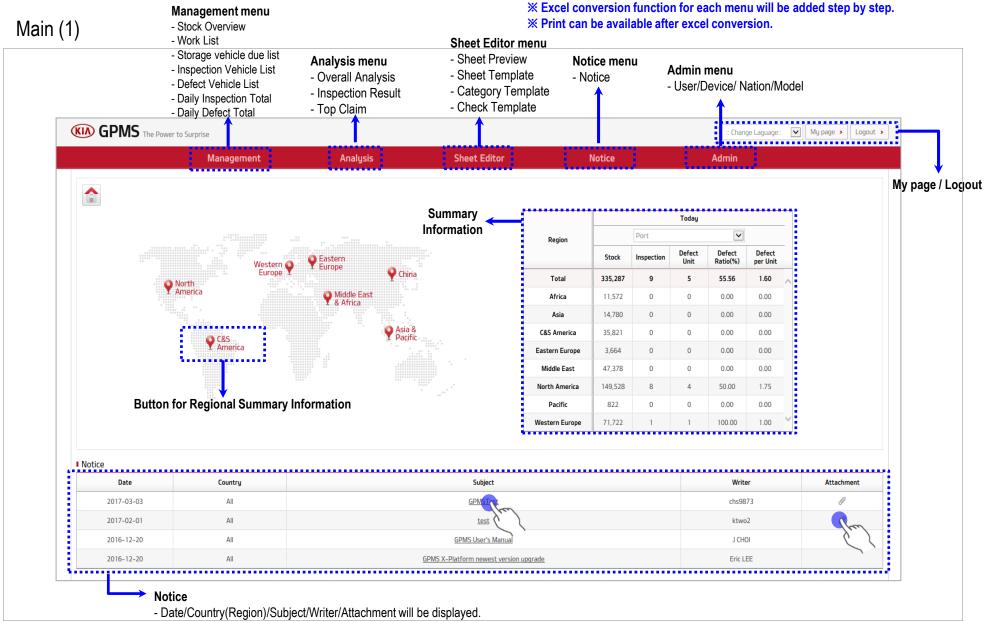

(Detail information will be displayed when the subject is clicked)

b. Main Feature

Main (2)

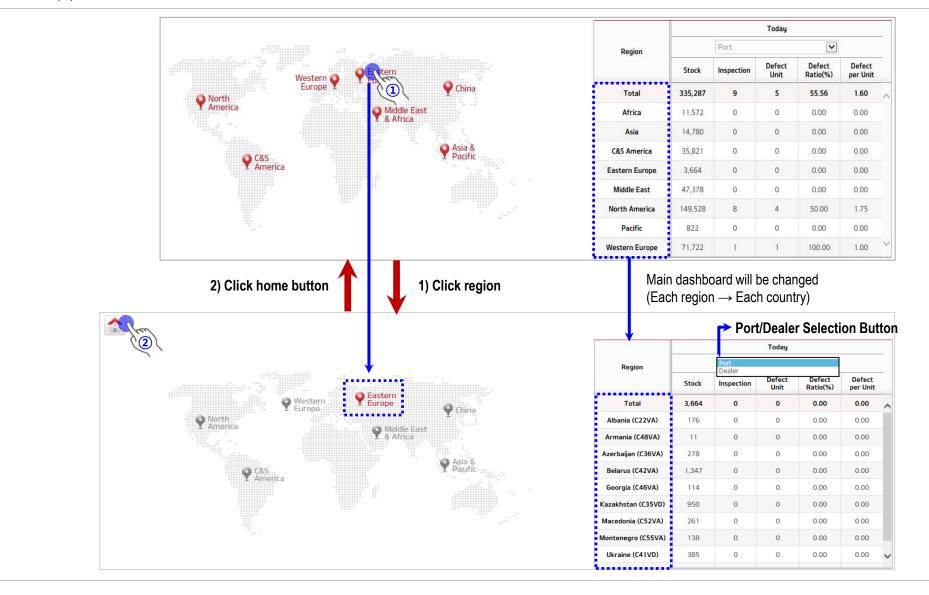

X What you see on main page depends on your region & ID authority

b. Main Feature

#### Main (3)

**%** What you see on main page depends on your region & ID authority

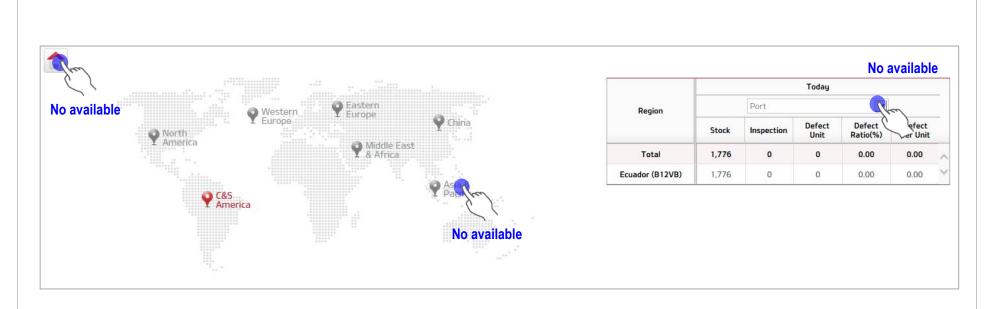

#### ※ ID : C&S America / Ecuador / Port / Admin

- This ID can only see the port information of Ecuador
- Distributor can see port/dealer information
- Regional HQ can see their regional port/dealer information

#### Main - Summary Information

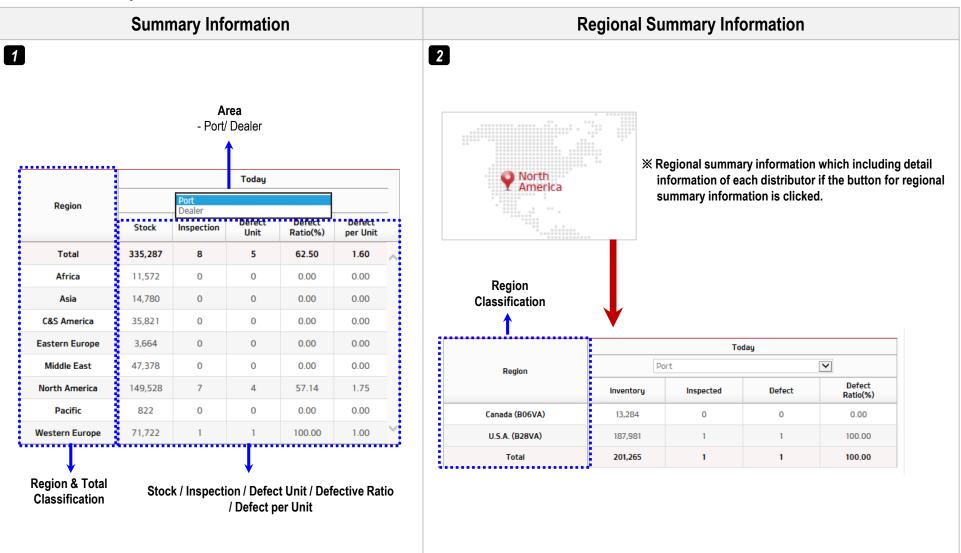

#### Management (1)

| Management                                                                                  | D                                                                                                    | etail                                                                                                    |                                                                                                    |                                                |                                 |            |          |                                                          |                                                          |
|---------------------------------------------------------------------------------------------|----------------------------------------------------------------------------------------------------|----------------------------------------------------------------------------------------------------|----------------------------------------------------------------------------------------------------|------------------------------------------------|---------------------------------|------------|----------|----------------------------------------------------------|----------------------------------------------------------|
|                                                                                             | 1 Stock Overview                                                                                                    | Nation                                                                                                    | Ar                                                                                                    | rea                                            |                                 | Code       | Stock    | AVG Age                                                  | >                                                        |
|                                                                                             | - It shows overall vehicle inventory about stock, average age                                                                                                    | -                                                                                                    |                                                                                                    | -                                              |                                 | -          | 662,825  | 4653                                                     | 342                                                      |
|                                                                                             |                                                                                                    | Albania (C22VA)                                                                                                    | Pe                                                                                                    | ort                                            | C (I                            | KOPER)     | 12       | 289                                                      |                                                          |
|                                                                                             | and the number of inventory classified by age.                                                                                                    | Albania (C22VA)                                                                                                    | Po                                                                                                    | ort                                            | E (T                            | RIESTE)    | 164      | 302                                                      |                                                          |
|                                                                                             | * Port Stock – All countries can check the information                                                                                                    | Algeria (D01VA)                                                                                                    | Pe                                                                                                    | ort                                            | A (DJ                           | IEN DJEN)  | 560      | 21                                                       | 5                                                        |
|                                                                                             | * Dealer Stock – Subsidiaries can check the information                                                                                                    | American Samoa (A37VA)                                                                                                    | Po                                                                                                    | ort                                            | A (PA                           | GO PAGO)   | 8        | 109                                                      |                                                          |
|                                                                                             | * The information is connected with KMC ERP system                                                                                                    | Angola (E01VA)                                                                                                    |                                                                                                    | ort                                            |                                 | UANDA)     | 117      | 197                                                      | 8                                                        |
|                                                                                             | The information is connected with Rivic ERF system                                                                                                    | Antigua (B41VA)                                                                                                    |                                                                                                    | ort                                            |                                 | (AHOL T    | 176      | 276                                                      | -                                                        |
|                                                                                             |                                                                                                    | Argentina (B01VB)                                                                                                    |                                                                                                    | ort                                            |                                 | NOS AIRES) | 522      | 26                                                       | 5                                                        |
| Management                                                                                  |                                                                                                    | Armania (C48VA)                                                                                                    |                                                                                                    | ort                                            |                                 | ERINCE)    | 11       | 770                                                      |                                                          |
| Management                                                                                  |                                                                                                    | Aruba (B36VB)                                                                                                    |                                                                                                    | ort                                            | A (OR/                          | ANJESTAD)  | 1,142    | 286                                                      | 2                                                        |
|                                                                                             |                                                                                                    | Austria (C01VA)                                                                                                    | Pe                                                                                                    | ort                                            |                                 | @          | 1        | 830                                                      |                                                          |
| Storage Vehicle Due List Inspection Vehicle List Defect Vehicle List Daily Inspection Total | and workers can download the list on 'work list' menu of GPMS<br>app.<br>* Vehicles which has arrival date information in KMC ERP will<br>be shown on 'work list' menu of GPMS app without any upload. |                                                                                                    | Ecuador (B12VB)<br>03/07/17                                                                                                    |                                                |                                 | Code       | E (MANT  | -                                                        | mplate File D                                            |
|                                                                                             | 2. Otamana Makinta Dava Lint                                                                                                    |                                                                                                    |                                                                                                    |                                                |                                 |            |          |                                                          |                                                          |
| Daily Defect Total                                                                          | 3 Storage Vehicle Due List                                                                                                    | VIN                                                                                                    | Vehicle                                                                                                    | Vehicle Name                                   | Period                          | Color      | Location | Arrival Date 1                                           | arget Date                                               |
|                                                                                             | Liang an download 'Storage Vahiolo Due Liet' by event tile                                                                                                    |                                                                                                    | YD                                                                                                    | Cerato/Forte                                   | 630                             |            |          | 06/15/15                                                 | 3/06/17                                                  |
|                                                                                             | - Users can download 'Storage Vehicle Due List' by excel file                                                                                                    | KNAFZ417BG5432521                                                                                                    |                                                                                                    |                                                |                                 |            |          |                                                          |                                                          |
|                                                                                             | * This page will show the data based on vehicles which has                                                                                                    | KNAFZ417BG5432521<br>KNAHU813BG7120495                                                                                                    | RP                                                                                                    | Carens                                         | 630                             |            |          |                                                          | 3/06/17                                                  |
|                                                                                             | * This page will show the data based on vehicles which has                                                                                                    | KNAHU8138G7120495<br>KNAHU8138G7120512                                                                                                    | RP                                                                                                    | Carens                                         | 630                             |            |          | 06/15/15                                                 | 3/06/17                                                  |
|                                                                                             |                                                                                                    | KNAHU813BG7120495<br>KNAHU813BG7120512<br>KNAHU813BG7120517                                                                                     | RP<br>RP<br>RP                                                                                                    | Carens<br>Carens                               | 630<br>630                      |            |          | 06/15/15<br>06/15/15                                     | 03/06/17                                                 |
|                                                                                             | * This page will show the data based on vehicles which has                                                                                                    | K7NAHU8138G7120495<br>K7NAHU8138G7120512<br>K7NAHU8138G7120517<br>K7NAHU8138G7120523                                                            | RP<br>RP<br>RP<br>RP                                                                                                    | Carens<br>Carens<br>Carens                     | 630<br>630<br>630               |            |          | 06/15/15<br>06/15/15<br>06/15/15                         | 13/06/17<br>13/06/17<br>13/06/17                         |
|                                                                                             | * This page will show the data based on vehicles which has                                                                                                    | KNAHU813BG7120495<br>KNAHU813BG7120512<br>KNAHU813BG7120517                                                                                     | RP<br>RP<br>RP<br>RP<br>RP<br>RP<br>RP<br>RP                                                                                                    | Carens<br>Carens                               | 630<br>630<br>630<br>630        |            |          | 06/15/15<br>06/15/15<br>06/15/15<br>06/15/15             | 03/06/17                                                 |
|                                                                                             | * This page will show the data based on vehicles which has                                                                                                    | KNAHU813867120495<br>KNAHU813867120512<br>KNAHU813867120517<br>KNAHU813867120523<br>KNAHU813867120523                                           | 99<br>93<br>93<br>93<br>93<br>93<br>93<br>93<br>93                                                                                                    | Carens<br>Carens<br>Carens<br>Carens           | 630<br>630<br>630               |            |          | 06/15/15<br>06/15/15<br>06/15/15<br>06/15/15             | 33/06/17<br>33/06/17<br>33/06/17<br>33/06/17             |
|                                                                                             | * This page will show the data based on vehicles which has                                                                                                    | KNAHUB13867120495<br>KNAHUB13867120512<br>KNAHUB13867120517<br>KNAHUB13867120523<br>KNAHUB13867120510<br>KNAHUB13867120510<br>KNAHUB13867120610 | 93         93           94         94         94           93         94         94           94         94         94           94         94         94           94         94         94           94         94         94           94         94         94           94         94         94           94         94         94           94         94         94           94         94         94 | Carens<br>Carens<br>Carens<br>Carens<br>Carens | 630<br>630<br>630<br>630<br>630 |            |          | 06/15/15<br>06/15/15<br>06/15/15<br>06/15/15<br>06/15/15 | 33/06/17<br>33/06/17<br>33/06/17<br>33/06/17<br>33/06/17 |

#### d. Management

Overview

### d. Management

Overview

### Management (2)

| Management               |                                                                        | Detail                     |                          |              |                                |                 |          |                   |             |                                  |
|--------------------------|------------------------------------------------------------------------|----------------------------|--------------------------|--------------|--------------------------------|-----------------|----------|-------------------|-------------|----------------------------------|
|                          | Inspection Vehicle List                                                | Region                     | Nation                   | Area         | Code                           | Inspcetion Type | Period   | VIN               | Vehicle     | Vehicle Nar                      |
|                          |                                                                        | Western Europe             | U.K (C21VA)              | Port         | D (KOPER)                      | PDI             | -        | U5YPK813NHL326322 | QLe         | Sportage                         |
|                          | <ul> <li>It shows detail information for all inspected VIN.</li> </ul> | Middle East                | Iraq (D05VG)             | Port         |                                | Storage         | 90       | KNCWJ2768H7155691 | PU          | K2000/270<br>3000/360            |
|                          |                                                                        | Middle East                | Iraq (D05VG)             | Port         |                                | Storage         | 90       | KNCWJ2769H7160933 | PU          | K2000/27<br>3000/360<br>K2000/27 |
|                          |                                                                        | Middle East                | Iraq (D05VG)             | Port         | -                              | Storage         | 90       | KNCWJ2766H7155706 | PU          | 3000/36<br>K2000/27              |
|                          |                                                                        | Middle East<br>Middle East | Iraq (D05VG)             | Port         | -                              | Storage         | 90<br>90 | KNCWJ2762H7155704 | PU          | 3000/36<br>K2000/27              |
|                          |                                                                        | Middle East                | Iraq (D05VG)             | Port         |                                | Storage         | 90       | KNCWJ2769H7156526 | PU          | 3000/36<br>K2000/27<br>3000/36   |
|                          |                                                                        | Middle East                | Iraq (D05VG)             | Port         | -                              | Storage         | 90       | KNCWJ2766H7160534 | PU          | 3000/30<br>K2000/2<br>3000/30    |
|                          |                                                                        | Middle East                | Iraq (D05VG)             | Port         |                                | Storage         | 90       | KNCWJ2761H7153359 | PU          | K2000/23<br>3000/36              |
|                          |                                                                        | Middle East                | Iraq (D05VG)             | Port         |                                | Storage         | 90       | KNCWJ2769H7160530 | PU          | K2000/2<br>3000/3                |
| Management               | 5 Defect Vehicle List                                                  | Region                     | Nation                   | Area         | Code                           | Inspcetion Type | Period   | VIN               | Vehicle     | Vehicle<br>Name                  |
|                          |                                                                        | Pacific                    | Australia (A02VE)        | Port         | F (SYDNEY)                     | PDI             | -        | KNAFK417MJ5732574 | YD          | Cerato/F                         |
|                          | <ul> <li>It shows detail information for only defect VIN.</li> </ul>   | Pacific                    | Australia (A02VE)        | Port         | F (SYDNEY)                     | PDI             | _        | KNAFK517MH5692290 | YD          | Cerato/F                         |
| Stock Overview           |                                                                        | Pacific                    | Australia (A02VE)        | Port         | F (SYDNEY)                     | PDI             | _        | KNAFK417MJ5725647 | YD          | Cerato/F                         |
| Stock over view          |                                                                        | Middle East                | Saudi Arabia (D15V<br>K) | Port         | B (DAMMAM)                     | PDI             | -        | KNAGV4129G5048825 | JF          | Optim                            |
| Work List                |                                                                        | Middle East                | Saudi Arabia (D15V<br>K) | Port         | B (DAMMAM)                     | PDI             | -        | KNAPH8142G5099227 | UM          | Sorent                           |
|                          |                                                                        | Middle East                | Kuwait (D08VA)           | Port         | -                              | Storage         | 90       | KNAKM811XH5163737 | HM          | Mohave/E<br>ego                  |
| Storage Vehicle Due List |                                                                        | Middle East                | Kuwait (D08VA)           | Port         | -                              | Storage         | 90       | KNAKM8115H5150362 | HM          | Mohave/E<br>ego                  |
| Inspection Vehicle List  | 6 Daily Inspection Total                                               | Date                       |                          |              | North America                  | Pacific         | Africa   | Asia              | &S America  | Middle Eas                       |
| inspection vehicle List  |                                                                        | Date                       | Model                    |              | 81                             | A2              | D2       | A1                | 82          | DI                               |
|                          | <ul> <li>It shows total number of inspected VIN.</li> </ul>            | 03/2017                    |                          | KH<br>DE HEV | 9                              | 0               | 0        | 0                 | 0           | 0                                |
| Defect Vehicle List      |                                                                        | 03/2017                    | Rio                      | UB           | 0                              | 1               | 0        | 0                 | 0           | 0                                |
|                          | The detail information will be classified by region, nation or         |                            | Cerato/Forte<br>Picanto  | YD           | 0                              | 0               | 1        | 0                 | 0           | 8                                |
|                          | port/dealer.                                                           |                            | Picanto                  | TA           | 0                              | 0               | 81       | 0                 | 0           | 2                                |
| Daily Inspection Total   |                                                                        |                            | Rio                      | UB<br>YB     | 4                              | 1               | 1        | 0                 | 1           | 4                                |
|                          |                                                                        |                            | Soul                     | PS           | 17                             | 0               | 0        | 1                 | 0           | 3                                |
|                          |                                                                        |                            | -<br>Cadenza             | -            | 0                              | 0               | 0        | 0                 | 0           | 2                                |
| Daily Defect Total       |                                                                        | 04/2017                    | Carnival/Sedona          | YP           | 3                              | 0               | 0        | 0                 | 0           | 16                               |
|                          |                                                                        |                            | Optima<br>Sorento        | JF           | 2                              | 0               | 0        | 0                 | 0           | 8                                |
|                          |                                                                        |                            |                          |              |                                |                 |          |                   |             |                                  |
|                          | 7 Daily Defect Total                                                   | Date                       | Model                    |              | Defect                         | North America   | Africa   |                   | Middle East | Pacific                          |
|                          | - It shows total number of defect VIN.                                 |                            |                          |              | Defect Vehicle                 | B1<br>2         | D2       | A1<br>0           | <b>D1</b>   | A2<br>0                          |
|                          |                                                                        | 03/2017                    | K900, Quoris             | КН           | Defect Count                   | 2               | 0        | 0                 | 0           | 0                                |
|                          | The detail information will be classified by region, nation or         |                            | Sub                      |              | Defect Vehicle<br>Defect Count | 2               | 0        | 0                 | 0           | 0                                |
|                          |                                                                        |                            | Cerato/Forte             | YD           | Defect Vehicle<br>Defect Count | 0               | 1        | 0                 | 0           | 0                                |
|                          | port/dealer.                                                           |                            | Disente                  | 10           | Defect Count<br>Defect Vehicle | 0               | 1        | 0                 | 0           | 0                                |
|                          |                                                                        |                            | Picanto                  | AL           | Defect Count                   | 0               | 1        | 0                 | 0           | 0                                |
|                          |                                                                        |                            | Picanto                  | ТА           | Defect Vehicle<br>Defect Count | 0               | 74       | 0                 | 1           | 0                                |
|                          |                                                                        |                            |                          |              | Defect Vehicle                 | 0               | 1        | 0                 | 0           | 1                                |
|                          |                                                                        |                            | Rio                      | UB           |                                | -               |          |                   |             |                                  |
|                          |                                                                        |                            | Rio                      | UB           | Defect Count<br>Defect Vehicle | 0               | 1        | 0                 | 0           | 2                                |

#### d. Management

**Stock Overview** 

#### Management – Stock Overview

#### **% KMC** will keep improving data consistency of stock overview.

× It is not easy to reconcile all information with one criteria, since all national criteria for calculating inventory are different.

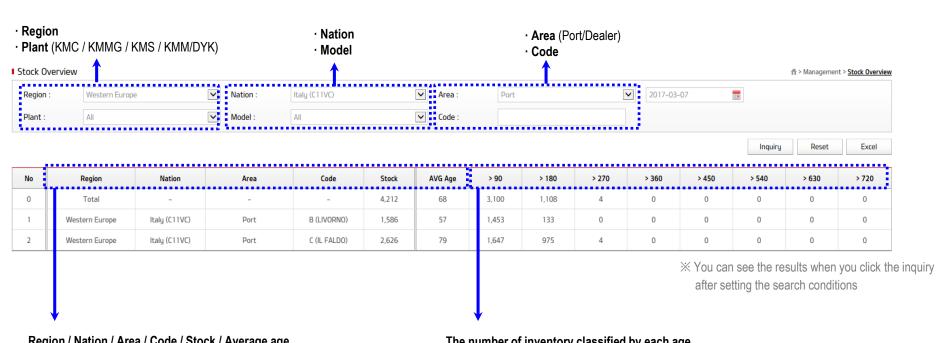

Region / Nation / Area / Code / Stock / Average age

#### The number of inventory classified by each age

Ex 1 > 90 : 0 ~ 90 Ex 2 > 180 : 91 ~ 180 Ex 3 > 270 : 181 ~ 270

#### d. Management

Work List

Managers can upload work list by excel file on this page and workers can download the list on 'work list' menu of GPMS app.
 \* Vehicles which has arrival date information in KMC ERP will be shown on 'work list' menu of GPMS app without any upload.

Management – Work List

\* If a work list uploaded even though KMC ERP supports vehicle information, the information will be shown on 'work list' menu of GPMS app

| Region :                                      | All                         | ~                    | Nation :     | All       | Y Area :         | All                                                                                                    | ~                                                                                                    |                                                                                                    |                                                                                                    |                                                                                                    |                                                                                                    |
|-----------------------------------------------|-----------------------------|----------------------|--------------|-----------|------------------|----------------------------------------------------------------------------------------------------|----------------------------------------------------------------------------------------------------|----------------------------------------------------------------------------------------------------|----------------------------------------------------------------------------------------------------|----------------------------------------------------------------------------------------------------|----------------------------------------------------------------------------------------------------|
| Plant :                                       | All                         | ~                    | Type :       | All       | Code :           |                                                                                                    |                                                                                                    | 2015-02-(                                                                                                    | - 2017-02-1                                                                                                    | Upload Da                                                                                                    | <b>~</b>                                                                                                    |
|                                               |                             |                      |              |           |                  |                                                                                                    |                                                                                                    |                                                                                                    | Inquiry                                                                                                    | Reset                                                                                                    | Excel                                                                                                    |
|                                               |                             |                      |              |           |                  | Upload Qty                                                                                                    |                                                                                                    |                                                                                                    |                                                                                                    |                                                                                                    |                                                                                                    |
| No                                            | Upload Date                 | Region               | Nation       | Area      | Code             | (total)                                                                                                    | Upload Qty(s)                                                                                                    | Upload Qty(p)                                                                                                    | ) Designa                                                                                                    | ated Date                                                                                                    | File                                                                                                    |
| 1                                             | 01/26/17                    | North America        | U.S.A. (B28V | /A) Port  | system           | 20                                                                                                    | 0                                                                                                    | 20                                                                                                    | 12/20/16                                                                                                    | ~ 12/20/16                                                                                                    |                                                                                                    |
| 2                                             | 01/26/17                    | North America        | U.S.A. (B28V | /A) Port  | system           | 20                                                                                                    | 0                                                                                                    | 20                                                                                                    | 12/20/16                                                                                                    | ~ 12/20/16                                                                                                    | ₽.                                                                                                    |
|                                               |                             |                      |              | File uplo | pad for VIN list | a Com                                                                                                    | S is connected with GRIKINCS on To                                                                                                    | Uploaded qua<br>(s): Storage                                                                                                    | e / (p):PDI                                                                                                    |                                                                                                    | d VIN list you                                                                                                    |
|                                               |                             | Na                   | tion / Code  | File uplo | bad for VIN list | • The V                                                                                                    | ease upload excel file if your country d<br>INs on the list will pop up when you us                                                                                                    |                                                                                                    | App is available eventhough you<br>SBIKDCS or when you want to us<br>To Do List will be shown before &                                                                                                    | do not upload any excel file.<br>se exact date for arrival date.                                                                                                    |                                                                                                    |
| List Upload                                   |                             | Na                   |              |           | bad for VIN list | But ple                                                                                                    | ease upload excel file if your country d<br>INs on the list will pop up when you us                                                                                                    | (s): Storage                                                                                                    | e / (p):PDI<br>App is available eventhough you<br>sBKMCCS or when you want to us<br>To Do List will be shown before &<br>nspection will be shown)                                                                 | do not upload any excel file.<br>se exact date for arrival date.<br>Alter 10 days of the storage vehicle i<br>Optional Information                                                                                                    | - nspection period                                                                                                    |
| List Upload                                   | Ecuador (B12VB)             | Na                   | tion / Code  | File uplo | bad for VIN list | But ple                                                                                                    | ease upload excel file if your country d<br>INs on the list will pop up when you us<br>the current age of a vehicle is in from<br>Essential Information                                                                                                    | (s): Storage                                                                                                    | App is available eventhough you<br>SBIKDCS or when you want to us<br>To Do List will be shown before &<br>Stock area related Port)<br>(slock area related Port)<br>ier (or Distributor)<br>ware should input this | do not upload any excel file.<br>se exact date for arrival date.<br>& alter 10 days of the storage vehicle i                                                                                                    |                                                                                                    |
| I List Upload                                 | Ecuador (B12VB)<br>03/07/17 | Na                   |              |           | bad for VIN list | Butple<br>'They<br>(ex. if                                                                                                    | ease upload excel file if your country d<br>INS on the list will pop up when you us<br>the current age of a vehicle is in from<br>Essential Informatic<br>VIN                                                                                                    | (s): Storage Do List function for storage vehicle on. es not provide VIN and armid date to to to Do List function on App and, the To Do Do List function on App and, the To Do Do List function on App and, the To Do Do List function on App and, the To Do Do List function name P:Poor provide VIN App App App App App App App App App Ap                                                                                                    | App is available eventhough you<br>SBIRDCS or when you want to u<br>To bo List will be shown)<br>(Stock area related Port)<br>ler (or Distributo)                                                                 | do not upload any excel file.<br>se exact date for arrival date.<br>& after 10 days of the storage vehicle is<br><b>Optional Information</b><br>It helps workers<br>to easily find vehicle location<br>Location                                                                                                    | rspection period.                                                                                                    |
| st Upload<br>I List Upload<br>on<br>sfer Date |                             |                      | Code         |           | bad for VIN list | But pie                                                                                                    | ase upload excel file if your country d<br>INs on the Ist will pop up when you us<br>the current age of a vehicle is in from<br>Essential Informatic<br>VIN<br>VIN<br>VIN<br>VIN                                                                                                    | (s): Storage bits function for storage vehicle on es not provide VIN and arrival date to to to bot stit function on App and, the 1 bits 110, check sheet for Storage 50 in n n P:Port Inspection Date P:Port UnYY-MM-DD Arrival Date 2016.01.01                                                                                                    | Ap is smallable eventhough you<br>SBIKDCS or when you wat to us<br>Do List will be shown)<br>(Slock area reliated Port)<br>ler (or Distributor)<br>ator should mult this<br>P or D                                | do not upload any excel file.<br>see exact date for arrival date.<br>after 10 days of the storage vehicle i<br>Optional Information<br>It helps workers<br>to easily find vehicle location<br>AA-1                                                                                                    | Inspection period                                                                                                    |
| I List Upload                                 |                             | Na<br><sub>찾아보</sub> | Code         |           | bad for VIN list | The Vertex of the Control of the Control of the Con | ease upload excel file if your country d<br>INS on the list will pop up when you us<br>the current age of a vehicle is in from<br>Essential Informatic<br>VIN                                                                                                    | (s): Storage bits function for storage whice on es not provide Wina drawind also to be to Do List function on App and, the T 0 to 110, check sheet for Storage 80 in n n provide the storage of the storage of the stora | Ap is smallable eventhough you<br>SBIKDCS or when you wat to us<br>Do List will be shown)<br>(Slock area reliated Port)<br>ler (or Distributor)<br>ator should mult this<br>P or D                                | do not upload any excel file.<br>se exact date for arrival date.<br>& after 10 days of the storage vehicle is<br><b>Optional Information</b><br>It helps workers<br>to easily find vehicle location<br>Location                                                                                                    | rspection period.                                                                                                    |
| n<br>sfer Date                                |                             |                      | Code         |           | bad for VIN list |                                                                                                    | VIN VIN VIN VIN VIN VIN VIN VIN VIN VIN                                                                                                    | (s): Storage build for storage vehicle on es not provide VIN and armid date to to to Do List function or App and, the 1 D to D List function or App and, the 1 D to D List function or App and, the 1 D to D to List function or App and, the 1 D to D to D to D to D to D to D to D to                                                                                                    | Ap is smallable eventhough you<br>SBIKDCS or when you wat to us<br>Do List will be shown)<br>(Slock area reliated Port)<br>ler (or Distributor)<br>ator should mult this<br>P or D                                | do not upload any excel file.<br>se exact date for arrival date.<br>to atter 10 days of the slorage vehicle is<br>optional Information<br>It helps workers<br>to easily find vehicle location<br>Location<br>AA-1<br>AA-1<br>AA-1                                                                                                    | Inspection period<br>Manager can designate<br>inspectors<br>Christina<br>Christina<br>Christina<br>Christina                                                                               |
| List Upload<br>n<br>sfer Date                 |                             |                      | Code         | C (MANTA) |                  |                                                                                                    | Asse upload excel file if your country d<br>INs on the list will pop up when you us<br>the current age of a vehicle is in from<br>Essential Informatic<br>VIN<br>VIN<br>VIN<br>VIN<br>VIN<br>VIN<br>VIN<br>VIN                                                                                                    | (s): Storage b) List function for storage vehicle on. e on provide VII and arrived date b) to Do List function on App and, the T linghend by manager b) Date b to Do List function on App and, the T linghend by manager b) Date b to Do List b to Do List b | Ap is smallable eventhough you<br>SBIKDCS or when you wat to us<br>Do List will be shown)<br>(Slock area reliated Port)<br>ler (or Distributor)<br>ator should mult this<br>P or D                                | do not upload any excel file.<br>se exact date for arrival date.<br>k atter 10 days of the storage vehicle i<br>the days of the storage vehicle i<br>the dash find vehicle location<br>Location<br>AA-1<br>AA-1<br>AA-1<br>AA-1<br>AA-1<br>AA-1                                                                                                    | Inspection period<br>Manager can designate<br>inspectors<br>Christina<br>Christina<br>Christina<br>Christina<br>Christina                                                                  |
| List Upload<br>n<br>sfer Date                 |                             |                      | Code         | C (MANTA) |                  |                                                                                                    | vin  vin  vin  vin  vin  vin  vin  vin                                                                                                    | (s): Storage           Do List function for storage vehicle on.           es not provide VIN and armid dide to (           To Do List function on App and, the 1           10 to 10, check sheet for Storage 90 in           Inspection Date           D: De Dist function on App and, the 1           Dist Date           D: De Dist function on App and, the 1           Distrib           Manager           Distrib           Arrival Date           2016-01-01           2016-01-01           2016-01-01           2016-01-01           2016-01-01           2016-01-01           2016-01-01           2016-01-01           2016-01-01           2016-01-01           2016-01-01           2016-01-01                                                                                                    | Ap is smallable eventhough you<br>SBIKDCS or when you wat to us<br>Do List will be shown)<br>(Slock area reliated Port)<br>ler (or Distributor)<br>ator should mult this<br>P or D                                | do not upload any excel file.<br>se exact date for arrival date.<br>k atter 10 days of the storage vehicle i<br><b>Optional Information</b><br>It helps workers<br>to easily find vehicle location<br>AA-1<br>AA-1<br>AA-1<br>AA-1<br>AA-1<br>AA-1<br>AA-1<br>AA-1<br>AA-1                                                                                  | Manager can designate<br>inspectors<br>Christina<br>Christina<br>Christina<br>Christina<br>Christina<br>Christina<br>Christina                                                             |
| List Upload<br>m                              |                             |                      | Code         |           |                  |                                                                                                    | Asse upload excel file if your country d<br>INs on the list will pop up when you us<br>the current age of a vehicle is in from<br>Essential Informatic<br>VIN<br>VIN<br>VIN<br>VIN<br>VIN<br>VIN<br>VIN<br>VIN                                                                                                    | (s): Storage b) List function for storage vehicle on, es not provide VIN and arrival date to c) List function on App and, the 1 0 to 110, check sheet for Storage 80 in n n P: Port inspection Date piene by manager D: Dash YYYY-MM-DD Arrival Date 2016-01-01 2016-01-01 2016-01 2016-01 2016-01 2016-01 2016-01 2016-01 2016-01 2016-01 2016-01 2016-01 2016-01 2016-01 2016-01 2016-01 2016-01 2016-01 2016-01 2016-01 2016-01 2016-01 2016-01 2016-01 2016-01 2016-01 2016-01 2016-01 2016-01 2016-01 2016-01 2016 2016 2016 20  | Ap is smallable eventhough you<br>SBIKDCS or when you wat to us<br>Do List will be shown)<br>(Slock area reliated Port)<br>ler (or Distributor)<br>ator should mult this<br>P or D                                | do not upload any excel file.<br>se exact date for arrival date.<br><b>Optional Information</b><br>It helps workers<br>to easily find vehicle location<br><u>Location</u><br>AA-1<br>AA-1<br>AA-1<br>AA-1<br>AA-1<br>AA-1<br>AA-1<br>AA-1<br>AA-1<br>AA-1<br>AA-1<br>AA-1                                                                                   | Inspection period<br>Manager can designate<br>inspector<br>Christina<br>Christina<br>Christina<br>Christina<br>Christina<br>Christina<br>Christina<br>Christina                            |
| List Upload<br>m                              |                             |                      | Code         | C (MANTA) |                  | licad                                                                                                    | vin Country of the if your country of<br>intermentage of a vehicle is in itrou<br>the current age of a vehicle is in itrou<br>vin<br>vin<br>vin<br>vin<br>vin<br>vin<br>vin<br>vin                                                                                                    | (s): Storage builded in the storage vehicle on es not provide VIN and arrival date to to build the on a point, the to to build the storage vehicle on to build the storage vehicle on to build | Ap is smallable eventhough you<br>SBIKDCS or when you wat to us<br>Do List will be shown)<br>(Slock area reliated Port)<br>ler (or Distributor)<br>ator should mult this<br>P or D                                | do not upload any excel file.<br>se exact date for arrival date.<br>Alter 10 days of the storage vehicle i<br>the storage vehicle i<br>to easily find vehicle location<br>Location<br>AA-1<br>AA-1<br>AA-1<br>AA-1<br>AA-1<br>AA-1<br>AA-1<br>AA-                                                                                                    | Inspection period<br>Manager can designate<br>inspectors<br>Inspector<br>Christina<br>Christina<br>Christina<br>Christina<br>Christina<br>Christina<br>Christina<br>Christina<br>Christina |
| List Upload<br>m                              |                             |                      | Code         | C (MANTA) |                  |                                                                                                    | Asse upload excel file if your country d<br>INs on the list will pop up when you us<br>the current age of a vehicle is in from<br>Essential Informatic<br>VIN<br>VIN<br>VIN<br>VIN<br>VIN<br>VIN<br>VIN<br>VIN                                                                                                    | (s): Storage b) List function for storage vehicle on, es not provide VIN and arrival date to c) List function on App and, the 1 0 to 110, check sheet for Storage 80 in n n P: Port inspection Date piene by manager D: Dash YYYY-MM-DD Arrival Date 2016-01-01 2016-01-01 2016-01 2016-01 2016-01 2016-01 2016-01 2016-01 2016-01 2016-01 2016-01 2016-01 2016-01 2016-01 2016-01 2016-01 2016-01 2016-01 2016-01 2016-01 2016-01 2016-01 2016-01 2016-01 2016-01 2016-01 2016-01 2016-01 2016-01 2016-01 2016-01 2016 2016 2016 20  | Ap is smallable eventhough you<br>SBIKDCS or when you wat to us<br>Do List will be shown)<br>(Slock area reliated Port)<br>ler (or Distributor)<br>ator should mult this<br>P or D                                | do not upload any excel file.<br>se exact date for arrival date.<br><b>Optional Information</b><br>It helps workers<br>to easily find vehicle location<br><u>Location</u><br>AA-1<br>AA-1<br>AA-1<br>AA-1<br>AA-1<br>AA-1<br>AA-1<br>AA-1<br>AA-1<br>AA-1<br>AA-1<br>AA-1                                                                                   | Inspection period<br>Manager can designate<br>inspector<br>Christina<br>Christina<br>Christina<br>Christina<br>Christina<br>Christina<br>Christina<br>Christina                            |
| List Upload<br>m                              |                             |                      | Code         | C (MANTA) |                  |                                                                                                    | see upload excel file if your country of     ins on the list will pop up when you us     the current age of a whicher is in from     Essential Informatic     VIN     VIN | (s): Storage bits function for storage vehicle on, es not provide VIV and arrived date bits to be 10 Do List function on App and, the 1 0 to 110, check sheet for Storage 50 in                                                                                                    | Ap is smallable eventhough you<br>SBIKDCS or when you wat to us<br>Do List will be shown)<br>(Slock area reliated Port)<br>ler (or Distributor)<br>ator should mult this<br>P or D                                | do not upload any excel file.<br>se exact date for arrival date.<br>R after 10 days of the storage vehicle i<br>It helps workers<br>to easily find vehicle location<br>AA-1<br>AA-1<br>AA-1<br>AA-1<br>AA-1<br>AA-1<br>AA-1<br>AA-1<br>AA-1<br>AA-1<br>AA-1<br>AA-1<br>AA-1<br>AA-1<br>AA-1<br>AA-1<br>AA-1<br>AA-1<br>AA-1<br>AA-1<br>AA-1<br>AA-1<br>AA-1 | Inspection period.                                                                                                    |

Storage Vehicle Due List

#### Management – Storage Vehicle Due List

 $\ensuremath{\mathbbmu}$  This page will show which vehicle should be inspected for long term storage inspection

- The VIN information must be in KMC ERP (Port : All countries can use, Dealer : Subsidiaries can use)

|                                | Due List     |                           |            |             | - Storag                               | ge vehicle insp | ection period                 |            | <ul> <li>Exterior color na</li> </ul>                                                                                                    | me will be added ir                                        | March                                                   | f                                              | > Manageme      | nt > <u>Work List</u> |
|--------------------------------|--------------|---------------------------|------------|-------------|----------------------------------------|-----------------|-------------------------------|------------|----------------------------------------------------------------------------------------------------|------------------------------------------------------------|---------------------------------------------------------|------------------------------------------------|-----------------|-----------------------|
| Region :                       | North Americ | са                        |            | Nation :    | U.S.A (B28VA)                          | Y Area :        | Port                          |            | Code :                                                                                                    | H (HUENEME)                                                |                                                         | /                                              | 06/20/17        |                       |
| Plant :                        | All          |                           | •          | Vehicle :   | All                                    | ✓ Period :      | All                           |            | Due :                                                                                                    | All                                                        |                                                         | /                                              |                 |                       |
|                                |              |                           |            |             |                                        |                 |                               |            |                                                                                                    |                                                            | Inc                                                     | Juiry                                          | Reset           | Excel                 |
| Region                         | Nation       | n Ar                      | a          | Code        | VIN                                    | Vehicle         | Vehicle Name                  | Period     | Color                                                                                                    | Location A                                                 | rrival Date                                             | Target Da                                      | te              | Due                   |
| North America                  | U.S.A (B28   | 8VA) Po                   | rt         | H (HUENEME) | KNDJX3AEXG7013075                      | PS EV           | Soul EV                       | 510        | NONGHYOB SPECIAL                                                                                                    |                                                            | 01/27/16                                                | 06/20/17                                       | 7               | 0                     |
| North America                  | U.S.A (B28   | 8VA) Po                   | rt         | H (HUENEME) | KNALW4D41G6031939                      | КН              | K900, Quoris                  | 510        | AURORA BLACK PEA                                                                                                    |                                                            | 01/27/16                                                | 06/20/17                                       | 7               | 0                     |
| North America                  | U.S.A (B28   | 8VA) Po                   | rt         | H (HUENEME) | KNDJX3AE3G7005125                      | PS EV           | Soul EV                       | 720        | TITANIUM SILVER                                                                                                    |                                                            | 07/01/15                                                | 06/20/17                                       | 7               | 0                     |
| North America                  | U.S.A (B28   | 8VA) Po                   | rt         | H (HUENEME) | KNALW4D44G6031935                      | КН              | K900, Quoris                  | <b>610</b> | SNOW WHITE PEAR                                                                                                    |                                                            | 27/16                                                   | 06/20/17                                       | 7               | 0                     |
| North America                  | U.S.A (B28   | 8VA) Po                   | rt         | H (HUENEME) | KNDMB5C1XG6146586                      | YP              | Carnival/Sedona               | 630        | CLEAR WHITE                                                                                                    |                                                            | 09/30/15                                                | 06/21/17                                       | 7               | -1                    |
|                                |              |                           |            |             |                                        |                 |                               |            | SNOW WHITE PEAR                                                                                                    |                                                            |                                                         |                                                |                 | -1                    |
| North America                  | U.S.A (B28   | 8VA) Po                   | rt         | H (HUENEME) | KNALW4D45H6036255                      | KH              | K900, Quoris                  | 60         | L                                                                                                    |                                                            | 04/22/17                                                | 06/21/17                                       | ′               |                       |
| North America<br>North America | U.S.A (B28   |                           |            | H (HUENEME) | KNALW4D45H6036255<br>KNAGV4LD3H5013990 | JF (P)HEV       | K900, Quoris<br>Optima (P)HEV | 60         | SNOW WHITE PEAR                                                                                                    |                                                            | 04/22/17                                                | 06/21/17                                       | 7               | -1                    |
|                                |              |                           |            |             |                                        |                 |                               |            | SNOW WHITE PEAR     SNOW WHITE PEAR     Constitution     If local system     Arrival Date     Arrival date at     Target Date                                                                                                    | is connected, this port / dealer                           | menu will                                               | 06/21/11                                       | able            |                       |
|                                |              |                           |            |             |                                        |                 |                               |            | SNOW WHITE PEAR     SNOW WHITE PEAR     Constitution     If local system     Arrival Date     Arrival date at     Target Date                                                                                                    | is connected, this<br>port / dealer<br>be inspected for st | o4/22/17<br>menu will<br>orage veh                      | 06/21/11                                       | able            |                       |
|                                | U.S.A (B28   | 8VA) Po                   | -t         |             |                                        |                 | Optima (P)HEV                 |            | SNOW WHITE PEAR     SNOW WHITE PEAR     Constitution     If local system     Arrival Date     Arrival date at     Target Date                                                                                                    | is connected, this<br>port / dealer<br>be inspected for st | o4/22/17<br>menu will<br>orage veh                      | 06/21/11                                       | able            | -1                    |
| North America                  | vpe          | SVA) Po                   | t<br>Jed F | Period      | KNAGV4LD3H5013990                      | JF (P)HEV       | Optima (P)HEV                 | 60         | SNOW WHITE PEAR     SNOW WHITE PEAR     If local system     Arrival Date     Arrival date at     Target Date     Target date to     Output     Output | is connected, this<br>port / dealer<br>be inspected for st | o4/22/17<br>menu will<br>orage veh<br><b>Due</b><br>+ W | o6/21/17<br>be availa<br>nicle inspe<br>/indow | , ble<br>ection | -1                    |
| North America                  | vpe          | 8VA) Pc<br>Aq<br>90D / 18 | jed F      | H (HUENEME) | KNAGV4LD3H5013990                      | JF (P)HEV       | Optima (P)HEV                 | 60         | SNOW WHITE PEAR     SNOW WHITE PEAR     Contains     Contains     | is connected, this<br>port / dealer<br>be inspected for st | o4/22/17<br>menu will<br>orage veh<br><b>Due</b><br>+ W | o6/21/13<br>be availa                          | , ble<br>ection | -1                    |

**Inspection Vehicle List** 

#### Management – Inspection Vehicle List

| spection ve        | hicle List                             |              |                          |                 |        |                                    |          |                        |                  |                      |                                              | ń                    | > Management > <u>Ir</u> | spection Vehicle Lis                                         |
|--------------------|----------------------------------------|--------------|--------------------------|-----------------|--------|------------------------------------|----------|------------------------|------------------|----------------------|----------------------------------------------|----------------------|--------------------------|--------------------------------------------------------------|
| Region :           | All                                    | ~            | Nation :                 | All             |        | Area :                             | All      |                        | ✓ Code           | All                  | ~                                            | 2017-04-05           | - 2017-06-               | 20 📰                                                         |
| Plant :            | All                                    | ~            | Model :                  | All             |        | ✓ Type :                           | All      |                        | V/N :            | All                  | ~                                            | Vin :                |                          |                                                              |
|                    |                                        |              |                          |                 | ·      | Inspection Detail F                | Result   |                        |                  |                      |                                              | Inquir               | y Reset                  | Excel                                                        |
|                    |                                        |              |                          |                 |        | - Detail inspection s              |          | be pop up w            | hen the VII      | N is clicked         | l                                            |                      |                          | • Total: <u>1,480</u>                                        |
| Region             | Nation                                 | Area         | Code                     | Inspcetion Type | Period | VIN                                | Vehicle  | Vehicle Name           | Dealer           | Production<br>Date   | Inspection<br>Date                           | Arrival Date         | Target Date              | Upload Tin                                                   |
|                    |                                        |              |                          |                 |        |                                    |          |                        |                  |                      |                                              |                      |                          |                                                              |
| Pacific            | Australia (A02VE)                      | Port         | F (SYDNEY)               | PDI             | -      | KNAFK417MH5690629                  | YD       | Cerato/Forte           | Retail           | 11/02/16             | 06/20/17                                     | 11/30/16             | -                        | 06/20/17 13:                                                 |
| Pacific<br>Pacific | Australia (A02VE)<br>Australia (A02VE) | Port<br>Port | F (SYDNEY)               | PDI             | -      | KNAFK417MH5690629<br>KNAFK417MH572 | YD<br>YD | Cerato/Forte           | Retail<br>Retail | 11/02/16<br>03/06/17 | 06/20/17                                     | 11/30/16<br>03/31/17 | -                        |                                                              |
|                    |                                        |              |                          |                 |        | they                               |          |                        |                  |                      |                                              |                      |                          | 06/20/17 13:                                                 |
| Pacific            | Australia (A02VE)                      | Port         | F (SYDNEY)               | PDI             | -      | KNAFK417MH572                      | YD       | Cerato/Forte           | Retail           | 03/06/17             | 06/20/17                                     | 03/31/17             | -                        | 06/20/17 13:<br>06/20/17 13:<br>06/20/17 13:<br>06/20/17 13: |
| Pacific<br>Pacific | Australia (A02VE)<br>Australia (A02VE) | Port<br>Port | F (SYDNEY)<br>F (SYDNEY) | PDI<br>PDI      | -      | KNAFK417MH572<br>KNAGV412MH5150837 | YD<br>JF | Cerato/Forte<br>Optima | Retail<br>Retail | 03/06/17             | 06/20/17<br>06/20/17<br>06/20/17<br>06/20/17 | 03/31/17<br>01/19/17 |                          | 06/20/17 13:                                                 |

#### [ Detail information users can check ]

| Region           | Dealer          | Battery          |
|------------------|-----------------|------------------|
| Nation           | Production Date | Input Type       |
| Area             | Inspection Date | Driving Test Y/N |
| Code             | Arrival Date    | DTC Check Y/N    |
| Insepection Type | Target Date     | Inspector        |
| Period           | Upload Time     | Mileage          |
| Vin              | Inspection Time | GPS              |
| Vehicle          | NG Y/N          | Repair Request   |
| Vehicle Name     | NG Count        | R.0              |

→ · GPS check

- Location vehicle inspection implemented could be check when you click the GPS on the right side of this page,

10

8

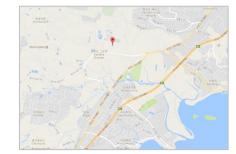

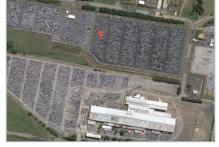

-34.47, 150.80

-34.47.150.80

**Inspection Vehicle List** 

#### Management – Inspection Vehicle List \_ Inspection Detail Result(1)

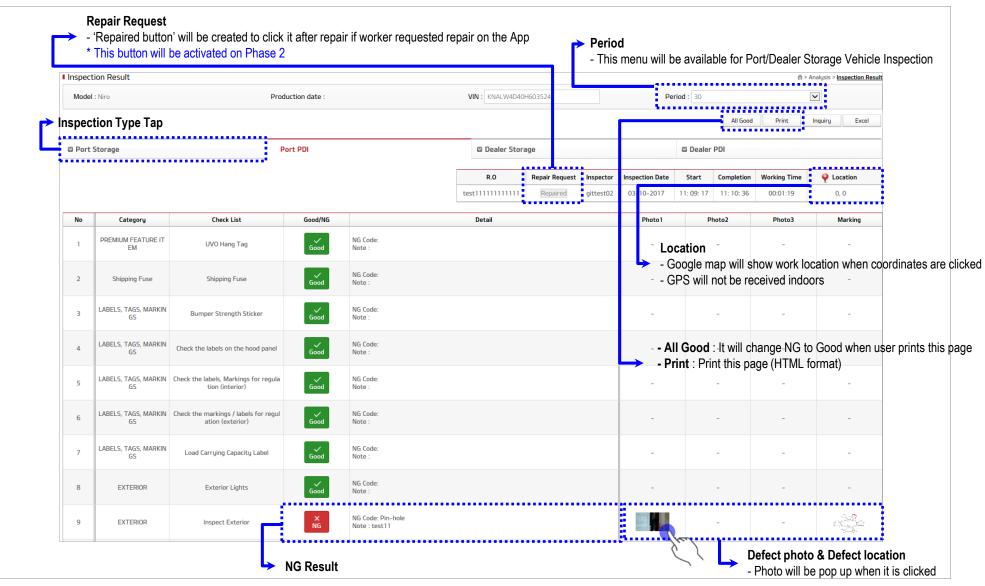

**Inspection Vehicle List** 

#### Management – Inspection Vehicle List \_ Inspection Detail Result(2)

| Inspect | tion Result |                              |         |                         |                                           |            |                           |             |              |                 | 🏦 > Analysi       | is > Inspection Resu |
|---------|-------------|------------------------------|---------|-------------------------|-------------------------------------------|------------|---------------------------|-------------|--------------|-----------------|-------------------|----------------------|
| Model   | : Sportage  | Production date : 01-05-2017 |         |                         | VIN : KNAPP                               | 817BJ724   | 5761                      |             |              |                 |                   |                      |
|         |             |                              |         |                         |                                           |            |                           |             | 1            | All Good        | Print Inquiry     | Excel                |
| 2 Port  | Storage     | Port PDI                     |         |                         | Dealer Sto                                | age        |                           |             | 🖾 De         | aler FDI        |                   |                      |
|         |             |                              | R.0     |                         | Repair Request                            | Inspector  | Inspection Date           | Start       | Completion   | Wor ng Time     | Q Location        | Input Type           |
|         |             |                              | -       |                         | Repaired                                  | 3korea     | 08-03-2017                | 14: 31: 14  | 14: 33: 00   | 0 01:46         | 37.4651, 127.042  | USER                 |
| No      | Category    | Check List                   | Good/NG |                         |                                           | Detail     |                           | Photo       | 01           | Pho 2           | Photo3            | Marking              |
| 1       | EXTERIOR    | Inspect Exterior             | ×<br>NG | NG Ca<br>NG Co<br>NG NG | ategory : Rust<br>ode : Pin-hole<br>ote : |            |                           | -           |              |                 | -                 | -                    |
|         |             |                              |         | Repai                   | ir Note : 🛛 🖉                             |            |                           |             |              |                 |                   |                      |
| 2       | EXTERIOR    | Wheels / Tires               | Good    | NG Ca<br>NG Ca<br>NG NG |                                           |            |                           | -           |              |                 | -                 | -                    |
| ispect  | tion Result |                              |         |                         |                                           |            | Print inspe               | ection res  | sult after   |                 | good button       | is > Inspection Res  |
| Model   | : Sportage  | Production date : 01-05-2017 |         |                         | VIN : KNAPR                               | 817BJ72467 | <sup>′61</sup> Then, sigr | nature bo   | x will be    | located at t    | the bottom of the | ne printed           |
|         |             |                              |         |                         |                                           |            |                           |             |              | All Good        | Print Inquiry     | J Excel              |
| Port    | Storage     | Port PDI                     |         |                         | Dealer Stor                               | age        |                           |             | 🖾 Dea        | aler PDI        |                   |                      |
|         |             |                              |         | R.0                     | Repair Requ                               | est Inspe  | ctor Inspection Da        | ate Start   | Completio    | on Working Time | Q Location        | Input Type           |
|         |             |                              |         | -                       | Repaired                                  | 3kor       | ea 08-03-201              | 7 14: 31: 1 | 4 14: 33: 00 | 0 00:01:46      | 37.4651, 127.042  | USER                 |
|         | Category    | Check List                   | Good/NG |                         |                                           | Detail     |                           | Photo       | 1            | Photo2          | Photo3            | Marking              |
| No      |             |                              |         |                         |                                           |            |                           | 1           |              |                 |                   |                      |

**Inspection Vehicle List** 

### Management – Inspection Vehicle List \_ Inspection Detail Result(3)

| Inspecti   | on Result       |                            |                   |                                                                                  |        | Repair Note    |                 |               | х          | -       | Inspection Resul |
|------------|-----------------|----------------------------|-------------------|----------------------------------------------------------------------------------|--------|----------------|-----------------|---------------|------------|---------|------------------|
| Model :    | Sportage        | Production date : 01-05-20 | )17               | VIN : KNAP                                                                       | R817B  | I Edit         |                 |               |            |         |                  |
|            |                 |                            |                   |                                                                                  |        | Repair Note :  | <u> </u>        |               |            |         |                  |
|            |                 |                            |                   |                                                                                  | 1      |                |                 |               | 찾아보기       | Inquiry | Excel            |
| 🛛 Port S   | torage          | Port PDI                   |                   | 🖾 Dealer Sto                                                                     | orage  | Repair File :  | $\boxtimes$     |               | 찾아보기       |         |                  |
|            |                 |                            | R.O               | Repair Request                                                                   | Insper |                | $\times$        |               | 찾아보기       | on      | Input Type       |
|            |                 |                            | -                 | Repaired                                                                         | 3kor   |                | $\times$        |               |            | 2.042   | USER             |
| No         | Category        | Check List                 | Good/NG           |                                                                                  | Detail |                |                 | Save          | Cancel     |         | Marking          |
| 1          | EXTERIOR        | Inspect Exterior           | ×<br>NG           | NG Category : Rust<br>NG Code : Pin-hole<br>NG Note :<br>Repair Note :           |        |                | -               | -             | -          |         | -                |
| 2          | EXTERIOR        | Wheels / Tires             | Good              | NG Category :<br>NG Code :<br>NG Note :                                          |        |                | -               | -             | -          |         | -                |
| pair Note  | 9               | ×                          | ×<br>NG           | NG Category : Odor<br>NG Code : Interior<br>NG Note :<br>Repair Note : Replace 1 | Ø      |                |                 | → NG ph       |            |         | -                |
| pair Not   | e: Replace with | new one                    |                   |                                                                                  | •••    |                |                 | -> Repair     | note photo | )       | -                |
| epair File | :               |                            | Good              | NG Category :<br>NG Code :<br>NG Note :                                          | Rep    | air note       | -               | -             | -          |         | -                |
|            |                 | <u>찾</u> 아보기 T             | nis repair note v | vill pop up with s                                                               | ome    | information if | inspectors leav | e repair note | on GPSN    | I App.  |                  |

d. Management

**Defect Vehicle List** 

#### Management – Defect Vehicle List

| efect Ver |            |                 |          |                                           |         |                    |                    |                    |              |                     |                       |                        |                                                                | > Management > Insp  | rection venicle ers |
|-----------|------------|-----------------|----------|-------------------------------------------|---------|--------------------|--------------------|--------------------|--------------|---------------------|-----------------------|------------------------|----------------------------------------------------------------|----------------------|---------------------|
| Region :  | All        |                 | <b>~</b> | Nation : All                              |         | ~                  | Area :             | All                |              | <ul><li>✓</li></ul> | ode :                 |                        | 2017-04-01                                                     | - 2017-06-20         |                     |
| Plant :   | All        |                 | <b>v</b> | Model : All                               |         | ~                  | Type :             | All                |              | ✓ \                 | /in :                 |                        |                                                                |                      |                     |
|           |            |                 |          | nspection Detail F<br>Detail inspection s |         | be pop up          | when the           | VIN is clic        | cked         |                     |                       |                        | Inqui                                                          | ry Reset             | Excel               |
| Area      | Code       | Inspcetion Type | Period   | VIN                                       | Vehicle | Vehicle<br>Name    | Production<br>Date | Inspection<br>Date | Arrival Date | Target Date         | Categor               |                        | Check List                                                     |                      | NG Nature           |
| Port      | F (SYDNEY) | PDI             | -        | KNAFK417MJ572574                          | YD      | Cerato/Forte       | 05/15/17           | 06/20/17           | 05/31/17     | -                   | INTERIO               | R In-side doo          | r panels, Interior p                                           | rotection            | Assemble            |
| Port      | F (SYDNEY) | PDI             | -        | KNAFK517MH56                              | YD      | Cerato/Forte       | 11/10/16           | 06/20/17           | 11/30/16     | -                   | EXTERIO               | 2                      | Inspect Exterior                                               |                      | Apperance           |
| Port      | F (SYDNEY) | PDI             | -        | KNAFK417MJ5725647                         | YD      | Cerato/Forte       | 03/27/17           | 06/20/17           | 04/28/17     | -                   | INTERIO               | R Horn & Tilt          | steering wheel (if                                             | equipped)            | Assemble            |
| Port      | B (DAMMAM) | PDI             | -        | KNAGV4129G5048825                         | JF      | Optima             | 12/04/15           | 06/19/17           | 03/28/16     | -                   | UNDER HO              | o the Final inspection | dtronics Tester. A<br>and PDI form. * VC<br>replace midtronics | l battery check resu | -                   |
| Port      | B (DAMMAM) | PDI             | -        | KNAPH8142G5099227                         | UM      | Sorento            | 06/02/15           | 06/19/17           | 09/01/15     | -                   | UNDER HO              | o the Final Inspection |                                                                | battery check resu   | -                   |
| Port      | -          | Storage         | 90       | KNAKM811XH5163737                         | НМ      | Mohave/Borr<br>ego | 01/03/17           | 06/18/17           | 03/29/17     | 06/27/17            | 90                    | Note her               | e the direction of                                             | vehicle              | -                   |
| Port      | -          | Storage         | 90       | KNAKM8115H5150362                         | НМ      | Mohave/Borr<br>ego | 03/28/16           | 06/18/17           | 05/08/16     | 08/06/16            | 90                    | Note her               | e the direction of                                             | vehicle              | -                   |
| Port      | C (MANTA)  | PDI             | -        | KNAFX411AJ5975737                         | YD      | Cerato/Forte       | 04/17/17           | 06/17/17           | 01/01/01     | -                   | PIO/DIO A<br>essories |                        | talled Options and                                             | Accessories          | -                   |
| Port      | C (MANTA)  | PDI             | -        | KNAFX411AJ5975737                         | YD      | Cerato/Forte       | 04/17/17           | 06/17/17           | 01/01/01     | -                   | INTERIO               | 2                      | LATCH anchors                                                  |                      | -                   |

→ If one vehicle has several NGs, the VIN will be recorded several times. This page records each NG list.

NG note & NG code inspector left will be shown on this section.

### d. Management

**Daily Inspection Total** 

| anagem           | nent – Daily    | / Inspec  | ction Tota   | al          |             |               | _[      | Yearly : 1     | : The information for eac<br>The information for each<br>The information for each d |                                        |
|------------------|-----------------|-----------|--------------|-------------|-------------|---------------|---------|----------------|-------------------------------------------------------------------------------------|----------------------------------------|
| Daily Inspection | on Total        |           |              |             |             |               |         |                |                                                                                     | 台 > Management > Daily Inspection Tota |
| Region :         | All             | ~         | Nation :     | All         | ~           | Area :        | All     | ~              | Code : All                                                                          |                                        |
| riegion .        |                 |           | Nucloir .    |             |             |               |         |                |                                                                                     |                                        |
| Plant :          | All             | ~         | Model :      | All         | ~           | Type :        | All     |                | 2017-06 💼 - 2017-06                                                                 | Monthly O Yearly                       |
| Date             | Mod             | → Mode    | el<br>Africa | C&S America | Middle East | North America | Pacific | Western Europe |                                                                                     | Inquiry Reset Excel                    |
| Date             | Mou             | ei        | D2           | B2          | D1          | B1            | A2      | CI             |                                                                                     | i otai                                 |
|                  | Picanto         | AL        | 1            | 19          | 6           | 0             | 6       | 6              |                                                                                     | 38                                     |
|                  | Picanto         | TA        | 1            | 59          | 115         | 0             | 0       | 1              |                                                                                     | 176                                    |
|                  | Rio             | UB        | 1            | 28          | 0           | 1             | 0       | 0              |                                                                                     | 30                                     |
|                  | Sportage        | QLe       | 2            | 0           | 13          | 0             | 0       | 12             |                                                                                     | 27                                     |
|                  | Cerato/Forte    | YD        | 0            | 2           | 50          | 3             | 83      | 0              |                                                                                     | 138                                    |
|                  | Niro            | DE HEV    | 0            | 1           | 0           | 11            | 0       | 1              |                                                                                     | 13                                     |
|                  | Optima (P)HEV   | JF (P)HEV | 0            | 5           | 0           | 5             | 0       | 0              |                                                                                     | 10                                     |
|                  | Sportage        | QL        | 0            | 1           | 0           | 9             | 51      | 0              |                                                                                     | 61                                     |
|                  | Cadenza         | VG        | 0            | 0           | 2           | 0             | 0       | 0              |                                                                                     | 2                                      |
|                  | Cadenza         | YG        | 0            | 0           | 51          | 2             | 0       | 0              |                                                                                     | 53                                     |
| 06/2017          | Carnival/Sedona | YP        | 0            | 0           | 4           | 3             | 19      | 0              |                                                                                     | 26                                     |
|                  | K2000/2700/300  | PU        | 0            | 0           | 222         | 0             | 0       | 0              |                                                                                     | 222                                    |
|                  | Mohave/Borrego  | HM        | 0            | 0           | 7           | 0             | 0       | 0              |                                                                                     | 7                                      |
|                  | Optima          | JF        | 0            | 0           | 116         | 11            | 10      | 2              |                                                                                     | 139                                    |
|                  | Sorento         | UM        | 0            | 0           | 2           | 0             | 23      | 0              |                                                                                     | 25                                     |
|                  | Soul            | PS        | 0            | 0           | 2           | 18            | 1       | 0              |                                                                                     | 21                                     |
|                  | K900, Quoris    | KH        | 0            | 0           | 0           | 5             | 0       | 0              |                                                                                     | 5                                      |
|                  | Soul EV         | PS EV     | 0            | 0           | 0           | 1             | 0       | 0              |                                                                                     | 1                                      |
|                  | Rio             | YB        | 0            | 0           | 0           | 0             | 14      | 6              |                                                                                     | 20                                     |
|                  | Ceed            | D         | 0            | 0           | 0           | 0             | 0       | 13             |                                                                                     | 13                                     |
|                  | Venga           | YN        | 0            | 0           | 0           | 0             | 0       | 3              |                                                                                     | 3                                      |
|                  | Sub             | )         | 5            | 115         | 590         | 69            | 207     | 44             |                                                                                     | 1030                                   |

Region/Nation/Area classification

- This will be depend on combo box.

· Region classification => Region (All), Nation (All), Area(All)

· Nation classification => Region (Selected), Nation (All), Area(All)

· Port/Dealer Classification => Region (Selected), Nation (Selected), Area(All)

· Port/Dealer code Classification => Region (Selected), Nation (Selected), Area(Selected)

d. Management

Daily Defect Total

| nagem       | nent – Daily      | Defect    | Total                          |          |                             |                            |             |               |         |                | ear will be showed<br>will be showed (This will be added |
|-------------|-------------------|-----------|--------------------------------|----------|-----------------------------|----------------------------|-------------|---------------|---------|----------------|----------------------------------------------------------|
| aily Defect | Total             |           |                                |          |                             |                            |             |               |         |                | 价 > Management > <u>Daily Defect Tot</u>                 |
| Region :    | All               | ~         | Nation : All                   |          | ~                           | Area :                     | All         | ~             | Code :  | All            |                                                          |
| Plant :     | All               |           | Model : All                    |          | ~                           | Type :                     | All         |               | 2017-06 | - 2017-06      | Monthly  Vearly                                          |
|             |                   |           |                                |          | le : The nun<br>t : The num | nber of vehic<br>ber of NG | les which h | ave 'NG'      |         |                | Inquiry Reset Excel                                      |
|             |                   |           |                                | -        | Africa                      | C&S America                | Middle East | North America | Pacific | Western Europe |                                                          |
| Date        | Mod               | el        | Defect                         | B1       | D2                          | B2                         | D1          | B1            | A2      | C1             | Total                                                    |
|             | Constant/Contains | ¥6        | Defect Vehicle                 | 1        | 0                           | 0                          | 0           | 0             | 0       | 0              | 1                                                        |
|             | Carnival/Sedona   | YP        | Defect Count                   | 2        | 0                           | 0                          | 0           | 0             | 0       | 0              | 2                                                        |
|             | Picanto           | ТА        | Defect Vehicle                 | 0        | 1                           | 39                         | 7           | 0             | 0       | 0              | 47                                                       |
|             | Picalito          | TA        | Defect Count                   | 0        | 2                           | 43                         | 7           | 0             | 0       | 0              | 52                                                       |
|             | Rio               | UB        | Defect Vehicle                 | 0        | 1                           | 17                         | 0           | 1             | 0       | 0              | 19                                                       |
|             | No                | 00        | Defect Count                   | 0        | 3                           | 18                         | 0           | 3             | 0       | 0              | 24                                                       |
|             | Sportage          | QLe       | Defect Vehicle                 | 0        | 2                           | 0                          | 1           | 0             | 0       | 2              | 5                                                        |
|             | Sportage          | 922       | Defect Count                   | 0        | 4                           | 0                          | 1           | 0             | 0       | 9              | 14                                                       |
|             | Cerato/Forte      | YD        | Defect Vehicle                 | 0        | 0                           | 2                          | 5           | 0             | 4       | 0              | 11                                                       |
|             |                   |           | Defect Count                   | 0        | 0                           | 7                          | 5           | 0             | 4       | 0              | 16                                                       |
|             | Niro              | DE HEV    | Defect Vehicle                 | 0        | 0                           | 1                          | 0           | 1             | 0       | 0              | 2                                                        |
|             |                   |           | Defect Count                   | 0        | 0                           | 3                          | 0           | 8             | 0       | 0              | 11                                                       |
|             | Optima (P)HEV     | JF (P)HEV | Defect Vehicle                 | 0        | 0                           | 5                          | 0           | 1             | 0       | 0              | 6                                                        |
|             |                   |           | Defect Count                   | 0        | 0                           | 11                         | 0           | 1             | 0       | 0              | 12                                                       |
|             | Picanto           | AL        | Defect Vehicle                 | 0        | 0                           | 11                         | 0           | 0             | 2       | 0              | 13                                                       |
|             |                   |           | Defect Count                   | 0        | 0                           | 39                         | 0           | 0             | 2       | 0              | 41                                                       |
|             | Sportage          | QL        | Defect Vehicle<br>Defect Count | 0        | 0                           | 2                          | 0           | 1             | 0       | 0              | 2 3                                                      |
|             |                   |           | Defect Vehicle                 | 0        | 0                           | 0                          | 1           | 1             | 0       | 0              | 2                                                        |
|             | Cadenza           | YG        | Defect Count                   | 0        | 0                           | 0                          | 1           | 4             | 0       | 0              | 5                                                        |
| 2017        |                   |           | Defect Vehicle                 | 0        | 0                           | 0                          | 2           | 0             | 0       | 0              | 2                                                        |
|             | Mohave/Borrego    | HM        | Defect Count                   | 0        | 0                           | 0                          | 2           | 0             | 0       | 0              | 2                                                        |
|             |                   | 25        | Defect Vehicle                 | 0        | 0                           | 0                          | 0           | 2             | 0       | 0              | 2                                                        |
|             | Soul              | PS        | Defect Count                   | 0        | 0                           | 0                          | 0           | 3             | 0       | 0              | 3                                                        |
|             | Soul EV           | PS EV     | Defect Vehicle                 | 0        | 0                           | 0                          | 0           | 1             | 0       | 0              | 1                                                        |
|             | SOULEV            | PSEV      | Defect Count                   | 0        | 0                           | 0                          | 0           | 1             | 0       | 0              | 1                                                        |
|             | Rio               | YB        | Defect Vehicle                 | 0        | 0                           | 0                          | 0           | 0             | 1       | 1              | 2                                                        |
|             | NU                | 10        | Defect Count                   | 0        | 0                           | 0                          | 0           | 0             | 1       | 1              | 2                                                        |
|             | Ceed              | JD        | Defect Vehicle                 | 0        | 0                           | 0                          | 0           | 0             | 0       | 6              | 6                                                        |
|             |                   |           | Defect Count                   | 0        | 0                           | 0                          | 0           | 0             | 0       | 10             | 10                                                       |
|             | Venga             | YN        | Defect Vehicle                 | 0        | 0                           | 0                          | 0           | 0             | 0       | 1              | 1                                                        |
|             | 9-                |           | Defect Count                   | 0        | 0                           | 0                          | 0           | 0             | 0       | 1              | 1                                                        |
|             | Sub               |           | Defect Vehicle<br>Defect Count | 11<br>28 | 4                           | 76                         | 18          | 11<br>28      | 9       | 10 21          | 128<br>208                                               |

### Analysis

| Analysis                                                       | De                                                                                                    | etail                                                                                                    |
|----------------------------------------------------------------|----------------------------------------------------------------------------------------------------|----------------------------------------------------------------------------------------------------|
|                                                                | <ul> <li>Overall Analysis         <ul> <li>It shows overall statistics about stock, the number of inspected vehicles and defect, defect ratio, defect per unit number of defect and defect rate.</li> <li>(The data could be optionally classified according to period or region)</li> </ul> </li> </ul> |                                                                                                    |
| Analysis<br>Overall Analysis<br>Inspection Result<br>Top Claim | <ul> <li>Inspection Result         <ul> <li>It shows detail information of inspected vehicles about model name, model year, manufacturing date, arrival date, PDI date and storage vehicle inspection date.</li> <li>(Detail NG list of an inspected vehicle could be reviewed)</li> </ul> </li> </ul>   | Nonpection Result         All         O Area         All         O Area         All         O Model         Area         All         O Model         Area         O Model         Area         O Model         Area         O Model         O Model                                                                                                    |
|                                                                | 3 Top Claim<br>- It shows statistics of top claim about number of inspected vehicle<br>& inspection rate, number of defect & defect rate.                                                                                                    | Comport         Comport         Number         Solution in an antipartic intervant intervant int |

Overview

#### **%** Graph design and data expression will be improved.

### e. Analysis

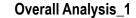

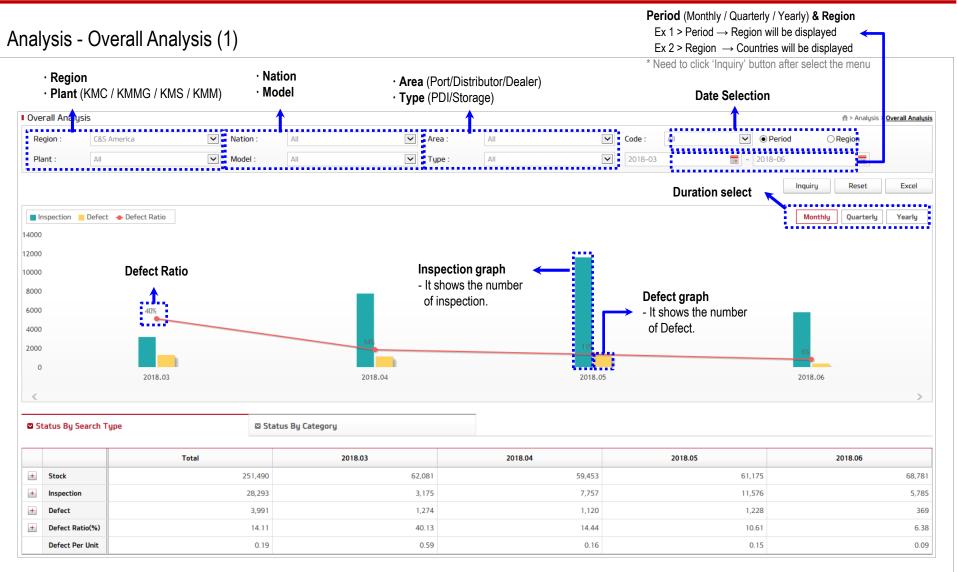

**Overall Analysis\_2** 

#### Analysis - Overall Analysis (2)

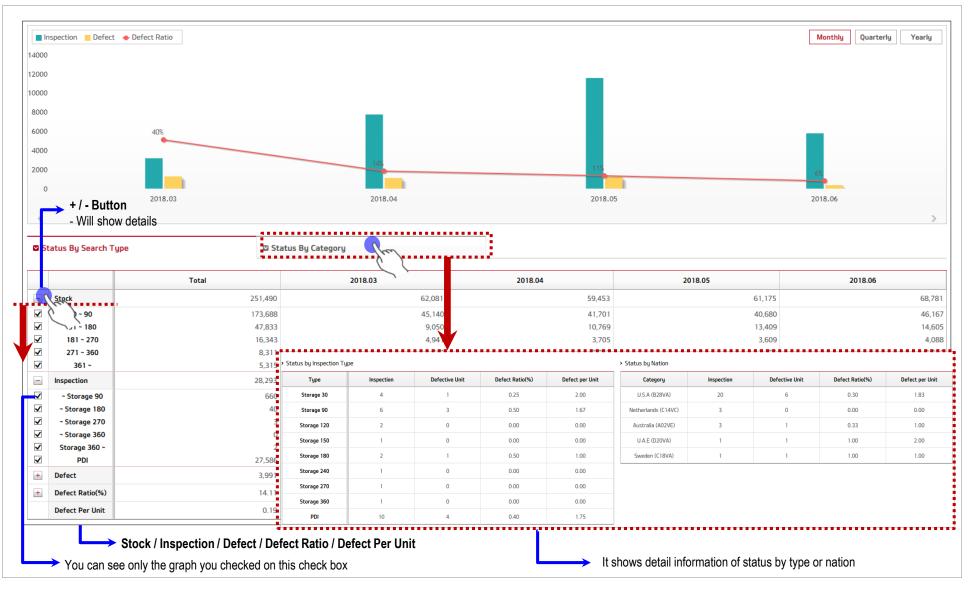

e. Analysis

Inspection Result

#### Analysis - Inspection Result

| North America     | Nation :     Model :                                                                               | All                                                                                                    |                                                                                                    |                                                                                                    |                                                                                                    |                                                                                                    |                                                                                                    |                                                                                                    |                                                                                                    |                                                                                                    | 🕇 > Ana                                                                                                    |
|-------------------|----------------------------------------------------------------------------------------------------|----------------------------------------------------------------------------------------------------|----------------------------------------------------------------------------------------------------|----------------------------------------------------------------------------------------------------|----------------------------------------------------------------------------------------------------|----------------------------------------------------------------------------------------------------|----------------------------------------------------------------------------------------------------|----------------------------------------------------------------------------------------------------|----------------------------------------------------------------------------------------------------|----------------------------------------------------------------------------------------------------|----------------------------------------------------------------------------------------------------|
| All               |                                                                                                    |                                                                                                    | $\checkmark$                                                                                                    | Area : Al                                                                                                    |                                                                                                    | <b>v</b> (                                                                                                    | Code : All                                                                                                    | ~                                                                                                    | VIN                                                                                                    |                                                                                                    |                                                                                                    |
|                   | V Model :                                                                                          | All                                                                                                    | <b>v</b>                                                                                                    | Type : Al                                                                                                    | I                                                                                                    |                                                                                                    | 2018-06-11                                                                                                    | - 2018-06-                                                                                                    | -12 🔳                                                                                                    | Inspection Date                                                                                                    |                                                                                                    |
|                   |                                                                                                    |                                                                                                    | Model                                                                                                    | Production                                                                                                    |                                                                                                    | Date, Inspec<br>date, Port Arri                                                                                                    | tion Date (Including<br>ival date, Dealer Arr                                                                                                    |                                                                                                    |                                                                                                    | Inquiry                                                                                                    | Res<br>Dealer                                                                                                    |
| o Nation          | VIN                                                                                                | Model                                                                                                    | Name                                                                                                    | Date                                                                                                    | ARV Date                                                                                                    | Age                                                                                                    | Code                                                                                                    | PDI Date                                                                                                    | ARV Date                                                                                                    | Age                                                                                                    | Cod                                                                                                    |
| 1 U.S.A (B28VA)   | KNDJX3AA4J7593492                                                                                  | PS                                                                                                    | Soul                                                                                                    | 11/30/17                                                                                                    | 12/19/17                                                                                                    | 175                                                                                                    | C (TACOMA)                                                                                                    | <u>06/11/18</u>                                                                                                    | -                                                                                                    | -                                                                                                    | -                                                                                                    |
| 2 U.S.A (B28VA)   | KNDPM3AC0K7507083                                                                                  | QL                                                                                                    | Sportage                                                                                                    | 04/30/18                                                                                                    | 05/24/18                                                                                                    | 19                                                                                                    | C (TACOMA)                                                                                                    | <u>06/11/18</u>                                                                                                    | -                                                                                                    | -                                                                                                    | -                                                                                                    |
| 3 U.S.A (B28VA)   | KNDPM3AC9K7505137                                                                                  | QL                                                                                                    | Sportage                                                                                                    | 04/25/18                                                                                                    | 05/21/18                                                                                                    | 22                                                                                                    | C (TACOMA)                                                                                                    | <u>06/11/18</u>                                                                                                    | -                                                                                                    | -                                                                                                    | -                                                                                                    |
| 4 U.S.A (B28VA)   | KNDMC5C11J6422447                                                                                  | YP                                                                                                    | Carnival/Sedona                                                                                                    | 11/20/17                                                                                                    | 01/16/18                                                                                                    | 147                                                                                                    | C (TACOMA)                                                                                                    |                                                                                                    | -                                                                                                    | -                                                                                                    | -                                                                                                    |
| 7                 |                                                                                                    | •••••                                                                                                    |                                                                                                    |                                                                                                    |                                                                                                    | Storag                                                                                                    | e Inspection                                                                                                    |                                                                                                    |                                                                                                    | Storag                                                                                                    | ge Inspection                                                                                                    |
|                   |                                                                                                    |                                                                                                    |                                                                                                    |                                                                                                    | Storage                                                                                                    | e 90                                                                                                    | 03/17/                                                                                                    | 18                                                                                                    | Stor                                                                                                    | age 90                                                                                                    |                                                                                                    |
| ng(Unfolding) but | ton                                                                                                |                                                                                                    |                                                                                                    |                                                                                                    | Storage                                                                                                    | 180                                                                                                    | 06/11                                                                                                    | 8                                                                                                    | Stora                                                                                                    | ge 180                                                                                                    |                                                                                                    |
|                   |                                                                                                    | ded(unfolded)                                                                                                    |                                                                                                    |                                                                                                    | -                                                                                                    |                                                                                                    | 1                                                                                                    | 5. 5                                                                                                    |                                                                                                    | -                                                                                                    |                                                                                                    |
|                   |                                                                                                    | ( )                                                                                                    |                                                                                                    |                                                                                                    |                                                                                                    |                                                                                                    | -                                                                                                    | $\searrow$                                                                                                    |                                                                                                    | -                                                                                                    |                                                                                                    |
|                   |                                                                                                    |                                                                                                    |                                                                                                    |                                                                                                    |                                                                                                    |                                                                                                    |                                                                                                    |                                                                                                    |                                                                                                    |                                                                                                    |                                                                                                    |
|                   |                                                                                                    |                                                                                                    |                                                                                                    |                                                                                                    |                                                                                                    |                                                                                                    |                                                                                                    |                                                                                                    |                                                                                                    | -                                                                                                    |                                                                                                    |
|                   |                                                                                                    |                                                                                                    |                                                                                                    |                                                                                                    | Storage<br>Storage                                                                                                    |                                                                                                    |                                                                                                    |                                                                                                    |                                                                                                    | age 630<br>age 720                                                                                                    |                                                                                                    |
|                   | U.S.A (B28VA)<br>U.S.A (B28VA)<br>U.S.A (B28VA)<br>U.S.A (B28VA)<br>U.S.A (B28VA)<br>U.S.A (B28VA) | U.S.A (B28VA)         KNDJX3AA4J7593492           U.S.A (B28VA)         KNDPM3AC0K7507083           U.S.A (B28VA)         KNDPM3AC0K7505137           U.S.A (B28VA)         KNDPM3AC9K7505137           U.S.A (B28VA)         KNDPM3AC9K7505137           U.S.A (B28VA)         KNDPM3AC9K7505137           U.S.A (B28VA)         KNDMC5C11J6422447 | I     U.S.A (B28VA)     KNDJX3AA4J7593492     PS       I     U.S.A (B28VA)     KNDPM3AC0K7507083     QL       I     U.S.A (B28VA)     KNDPM3AC9K7505137     QL       I     U.S.A (B28VA)     KNDPM3AC9K7505137     QL | I     U.S.A (B28VA)     KNDJX3AA4J7593492     PS     Soul       2     U.S.A (B28VA)     KNDPM3AC0K7507083     QL     Sportage       3     U.S.A (B28VA)     KNDPM3AC0K7505137     QL     Sportage       4     U.S.A (B28VA)     KNDPM3AC9K7505137     QL     Sportage | Nation     VIN     Model     Name     Date       1     U.S.A (B28VA)     KNDJX3AA4J7593492     PS     Soul     11/30/17       2     U.S.A (B28VA)     KNDPM3AC0K7507083     QL     Sportage     04/30/18       3     U.S.A (B28VA)     KNDPM3AC0K7505137     QL     Sportage     04/25/18       4     U.S.A (B28VA)     KNDMC5C11J6422447     YP     Carnival/Sedona     11/20/17 | Nation         VIN         Model         Model         Production Date         Production Date         ARV Date           1         U.S.A (B28VA)         KNDJX3AA4J7593492         PS         Soul         11/30/17         12/19/17           2         U.S.A (B28VA)         KNDPM3AC0K7507083         QL         Sportage         04/30/18         05/24/18           3         U.S.A (B28VA)         KNDPM3AC0K7505137         QL         Sportage         04/25/18         05/21/18           4         U.S.A (B28VA)         KNDPM3AC9K7505137         QL         Sportage         04/25/18         05/21/18           4         U.S.A (B28VA)         KNDMC5C11J6422447         YP         Carnival/Sedona         11/20/17         01/16/18           g(Unfolding) button         storage         Storage         Storage         Storage         Storage           late of storage vehicle inspection will be folded(unfolded)         folding button is pressed         Storage         Storage         Storage | Nation       VIN       Model       Model       Model       Production<br>Name       Production<br>Date       Production<br>ARV Date       Age         1       U.S.A (B28VA)       KNDJX3AA4J7593492       PS       Soul       11/30/17       12/19/17       175         2       U.S.A (B28VA)       KNDPM3AC0K7507083       QL       Sportage       04/30/18       05/24/18       19         3       U.S.A (B28VA)       KNDPM3AC9K7505137       QL       Sportage       04/25/18       05/21/18       22         4       U.S.A (B28VA)       KNDMC5C11J6422447       YP       Carnival/Sedona       11/20/17       01/16/18       147 | Nation         VIN         Model         Model         Model         Production<br>Name         Production<br>Date         ARV Date         Age         Code           1         U.S.A (B28VA)         KNDJX3AA4J7593492         PS         Soul         11/30/17         12/19/17         175         C (TACOMA)           2         U.S.A (B28VA)         KNDPM3AC0K7507083         QL         Sportage         04/30/18         05/24/18         19         C (TACOMA)           3         U.S.A (B28VA)         KNDPM3AC0K7507083         QL         Sportage         04/30/18         05/21/18         22         C (TACOMA)           4         U.S.A (B28VA)         KNDMCSC11J6422447         YP         Carnival/Sedona         11/20/17         01/16/18         147         C (TACOMA)           5torage 90         Storage 90         Storage 90         Storage 90         Storage 90         03/17           Storage 90         Storage 270         Storage 270         Storage 260         Storage 270         05/17         05/17         05/17         05/17         05/17         05/17         05/17           Storage 270         Storage 270         Storage 270         Storage 270         Storage 260         Storage 260         5torage 540         5torage 540         05/17 | Nation       Nith       Model       Model       Model       Production Date       Production Date       Port       Port         1       U.S.A (B28VA)       KNDJX3AA4J7593492       PS       Soul       11/30/17       12/19/17       175       C (TACOMA)       06/11/18         2       U.S.A (B28VA)       KNDPM3AC0K7507083       QL       Sportage       04/30/18       05/21/18       19       C (TACOMA)       06/1       /18         3       U.S.A (B28VA)       KNDPM3AC9K7505137       QL       Sportage       04/30/18       05/21/18       22       C (TACOMA)       06/1       /18         4       U.S.A (B28VA)       KNDPM3AC9K7505137       QL       Sportage       04/25/18       05/21/18       147       C (TACOMA)       06/1       /18         4       U.S.A (B28VA)       KNDPM3AC9K7505137       QL       Carnival/Sedona       11/20/17       01/16/18       147       C (TACOMA)       06/1       /18         g(Unfolding) button       Iate of storage vehicle inspection will be folded(unfolded)       Storage 90       Storage 270       Storage 270       Storage 450       06/1       1       1       06/1       1       1       06/1       1       1       1       1       1       1 | Nation         VIN         Model         Model         Production Date         Production Date         Port         Port         ARV Date         Age         Code         PDI Date         ARV Date           1         U.S.A (B28VA)         KNDJX3AA4J7593492         PS         Soul         11/30/17         12/19/17         175         C (TACOMA)         06/11/18            2         U.S.A (B28VA)         KNDJM3AC4K7507083         QL         Sportage         04/30/18         05/21/18         19         C (TACOMA)         06/1 /18            3         U.S.A (B28VA)         KNDPM3AC6K7507083         QL         Sportage         04/30/18         05/21/18         122         C (TACOMA)         06/1 /18 | Nation     Nu     Model     Model<br>Name     Production<br>Date     Production<br>Date     Production date, Port Arrival date, Dealer Arrival Date<br>Port     Port     ARV Date     Age     Code     PD Date     ARV Date     Age       1     U.S.A (B28VA)     KNDJX3AA4J7593492     PS     Soul     11/30/17     12/19/17     175     C (TACOMA)     06/11/18     -     -       2     U.S.A (B28VA)     KNDDM3AC0K7507083     QL     Sportage     04/30/18     05/21/18     19     C (TACOMA)     06/11/18     -     -       3     U.S.A (B28VA)     KNDMC5C11J6422447     QL     Sportage     04/25/18     05/21/18     22     C (TACOMA)     06/11/18     -     -       4     U.S.A (B28VA)     KNDMC5C11J6422447     YP     Carnival/Sedona     11/20/17     01/16/18     147     C (TACOMA)     06/11/18     -     -       g(Uhrfolding) button<br>late of storage vehicle inspection will be folded(unfolded)<br>folding button is pressed     Kinge 90     Storage 90     Storage 90     Storage 90     Storage 360     Storage 360     Storage 450       Storage 540     Storage 540     Storage 540     Storage 540     Storage 540     Storage 540     Storage 540 |

### Analysis - Inspection Result (Detail)\_1

| <u> </u> | tion Result                                                                      |                                                                                                    |                |                                                      |                            |                                                                                                    |                                      |                                                                | 🕇 > Analysi | is > Inspection Result | t                                                            |
|----------|----------------------------------------------------------------------------------|----------------------------------------------------------------------------------------------------|----------------|------------------------------------------------------|----------------------------|----------------------------------------------------------------------------------------------------|--------------------------------------|----------------------------------------------------------------|-------------|------------------------|--------------------------------------------------------------|
| Model    |                                                                                  | Pro                                                                                                    | duction date : |                                                      | VIN : KNALW4D40H603524     | 4                                                                                                    | Period                               | : 30                                                           |             |                        |                                                              |
| spec     | tion Type Tap                                                                    |                                                                                                    |                |                                                      |                            |                                                                                                    |                                      |                                                                | Inquiry     | Excel                  |                                                              |
| Port !   | Storage                                                                          | F                                                                                                    | Port PDI       |                                                      | Dealer Storage             |                                                                                                    |                                      | Dealer PDI                                                     |             |                        |                                                              |
|          |                                                                                  |                                                                                                    |                |                                                      | R.O Repair Reg<br>- Repair | quest inspector inspect                                                                                   | tion Date Start<br>1-2017 16: 27: 47 | Completion         Working           16: 27: 58         00:00: | 1           | Input Type<br>USER     |                                                              |
| No       | Category                                                                         | Check List                                                                                                    | Good/NG        |                                                      | Detail                     |                                                                                                    | Photo 1                              | Photo2                                                         | Photo3      | Marking                |                                                              |
| 1        | PREMIUM FEATURE IT<br>EM                                                         | UVO Hang Tag                                                                                                    | Good           | NG Code:<br>Note :                                   | Vecan                      | -                                                                                                    | -                                    | -                                                              | -           | -                      |                                                              |
| 2        | Shipping Fuse                                                                    | Shipping Fuse                                                                                                    | Good           | NG Code:<br>Note :                                   |                            | Location     Google map will show work location when coordinates are     GPS will not be received indoors |                                      |                                                                |             |                        | licked                                                       |
| 3        | LABELS, TAGS, MARKIN<br>GS                                                       | Bumper Strength Sticker                                                                                               | Good           | NG Code:<br>Note :                                   |                            | - GPS v                                                                                                   | vill not be rec                      | eived indoors                                                  | -           | -                      | ↓ ↓                                                          |
|          |                                                                                  |                                                                                                    | _              | NG Code:                                             |                            |                                                                                                    | -                                    | -                                                              | -           | -                      | VIN input type<br>- VCI (by mini VCI)<br>- SCAN (By camera : |
| 4        | LABELS, TAGS, MARKIN<br>GS                                                       | Check the labels on the hood panel                                                                                    | Good           | Note :                                               |                            |                                                                                                    |                                      |                                                                |             |                        |                                                              |
| 4        | GS                                                                               | Check the labels on the hood panel<br>Check the labels, Markings for regula<br>tion (interior)                        | _              | Note :<br>NG Code:<br>Note :                         |                            |                                                                                                    | -                                    | -                                                              | -           | -                      | - USER (By manual)                                           |
|          | GS<br>LABELS, TAGS, MARKIN<br>GS                                                 | Check the labels, Markings for regula                                                                                 | _              | NG Code:                                             |                            |                                                                                                    | -                                    | -                                                              | -           | -                      |                                                              |
| 5        | GS<br>LABELS, TAGS, MARKIN<br>GS<br>LABELS, TAGS, MARKIN                         | Check the labels, Markings for regula<br>tion (interior)<br>Check the markings / labels for regul                     | Good           | NG Code:<br>Note :                                   |                            |                                                                                                    | -                                    | -                                                              | - · · · ·   | -                      |                                                              |
| 5        | GS<br>LABELS, TAGS, MARKIN<br>GS<br>LABELS, TAGS, MARKIN<br>LABELS, TAGS, MARKIN | Check the labels, Markings for regula<br>tion (interior)<br>Check the markings / labels for regul<br>ation (exterior) | Good           | NG Code:<br>Note :<br>NG Code:<br>Note :<br>NG Code: |                            |                                                                                                    | -                                    |                                                                |             | -                      |                                                              |

#### Analysis - Inspection Result (Detail)\_2

**※** Road Test & DTC check are not essential. Please follow each distributor's guideline.

#### 

|   | 62 | ROAD TEST | Check operation safety systems if fitted       | Good | NG Category :<br>NG Code :<br>NG Note : | - | - | - | - |
|---|----|-----------|------------------------------------------------|------|-----------------------------------------|---|---|---|---|
|   | 63 | ROAD TEST | Check operation of cruise control              | Good | NG Category :<br>NG Code :<br>NG Note : | - | - | - | - |
| , | 64 | ROAD TEST | Check for squeaks, rattles and abnormal noises | Good | NG Category :<br>NG Code :<br>NG Note : | - | - | - | - |

#### Road Test (Battery)

|   | Category                    | Value    | Category                    | Value      |
|---|-----------------------------|----------|-----------------------------|------------|
|   | Battery Voltage (V)         | 12.60    | Battery Soc (%)             | 95         |
| _ | Driving distance (km, mile) | 9.5/5.8  | AVG,RPM (rpm)               | 1273.7     |
|   | Driving Time (hh:mm:ss)     | 00:20:26 | Engine Coolant Temp (°C,°F) | 70.1/158.2 |
|   | Note                        | -        |                             |            |

#### TPMS

|     | FL | 43.75 |        | FL | 44 |
|-----|----|-------|--------|----|----|
| VCI | FR | 45.00 | Manual | FR | 44 |
| VCI | RL | 44.00 | Manual | RL | 44 |
|     | RR | 43.75 |        | RR | 44 |
|     |    |       |        |    |    |

| > D1 | TC check |       |                                                         |         |
|------|----------|-------|---------------------------------------------------------|---------|
|      | System   | DTC   | Description                                             | Туре    |
|      | ENGINE   | P0222 | Throttle/Pedal Position Sensor/Switch "B" Circuit Low   | History |
|      | ENGINE   | P2106 | Throttle Actuator Control System - Forced Limited Power | History |
|      | ENGINE   | P0123 | Throttle/Pedal Position Sensor/Switch "A" Circuit High  | History |
|      | ENGINE   | P2110 | Throttle Actuator Control System – Forced Limited RPM   | History |

Road test result including Battery check by VCI

Tire pressure (Road test result)

e. Analysis Top Claim

Analysis – Top Claim

| DI Top Clain                                            |                 |                |           |           |                |                |                  |                 |                            |                                          |                                                  | > Analysis > <u>PDI Top Claim</u>          |
|---------------------------------------------------------|-----------------|----------------|-----------|-----------|----------------|----------------|------------------|-----------------|----------------------------|------------------------------------------|--------------------------------------------------|--------------------------------------------|
| Region :                                                | All             |                | Nation :  | All       |                |                | ea : All         |                 | 20                         | )16-07                                   | - 2017-06                                        |                                            |
| Plant :                                                 | All             | ~              | Model :   | All       |                | ~              |                  |                 | · Insp                     |                                          |                                                  |                                            |
| •                                                       |                 | DI Category /  | nenaction | / Defecti | vo Unit / Dofe | oct Pation (%  | ) / Defect Per   | Init            |                            | ctive Unit<br>ct Ration                  | Inquiry R                                        | leset Excel                                |
| Jun                                                     |                 | Dicategory     | nspection | / Delecti |                |                |                  |                 |                            | ct per unit                              | Monthly                                          | Quarterly Yearly                           |
| $\langle \cdot \rangle$                                 |                 | Category       |           |           | Inspection     | Defective Unit | Defect Retio (%) | Defect Per Unit | 2017.03                    | 2017.04                                  | 2017.05                                          | 2017.06                                    |
| 0 Tota                                                  | al              |                |           |           | <u>769</u>     | <u>178</u>     | 23.14%           | 0.3             | 8<br>1<br>12.5 %           | <u>106</u><br>9<br>8.49 %<br>0.11        | <u>149</u><br><u>12</u><br>8.05 %<br>0.17        | <u>506</u><br><u>156</u><br>30.87 %<br>0.4 |
| 1 INTE                                                  | ERIOR           |                |           |           | <u>769</u>     | <u>105</u>     | 13.65 %          | 0.2             | 0,13<br>8<br>0<br>0 %<br>0 | 106<br>3<br>2.83 %<br>0.05               | 0.17<br><u>149</u><br><u>8</u><br>5.37 %<br>0.13 | 506<br>94<br>18.58 %<br>0.26               |
| 2 EXT                                                   | ERIOR           |                |           |           | <u>769</u>     | <u>19</u>      | 2.47 %           | 0.03            | 8<br>0<br>0%<br>0          | <u>106</u><br><u>6</u><br>5.66 %<br>0.06 | <u>149</u><br><u>3</u><br>2.01 %<br>0.03         | <u>506</u><br><u>10</u><br>1.98 %<br>0.03  |
| 3 PIO/                                                  | DIO Accessories |                |           |           | <u>769</u>     | <u>16</u>      | 2.08 %           | 0.02            | 8<br>0<br>0%<br>0          | 106<br>0<br>0 %<br>0                     | 149<br>0<br>0 %<br>0                             | <u>506</u><br><u>16</u><br>3.16 %<br>0.03  |
| op Claim Ch                                             | . DDI T         | op Claim chart | ×         |           | <u>769</u>     | Z              | 0.91 %           | 0.01            | 8<br>0<br>0%               | 106<br>0<br>0 %<br>0                     | 149<br>0<br>0 %<br>0                             | 506<br>7<br>1.38 %<br>0.01                 |
| HOT ITEMS<br>ON HOIST<br>EESSORIES<br>AD TEST<br>SORIES |                 |                |           |           | <u>769</u>     | <u>6</u>       | 0.78 %           | 0.01            | 8<br>0<br>9 %<br>0         | 106<br>0<br>0 %<br>0                     | 149<br>0<br>0%<br>0                              | <u>506</u><br><u>6</u><br>1.19 %<br>0.01   |
| SORIES<br>TERY<br>AGE<br>NET<br>OD<br>3S                | 390             |                |           |           | <u>769</u>     | 4              | 0.52 %           | 0.01            | 8<br>0<br>0%<br>0          | 106<br>0<br>0%<br>0                      | 149<br>0<br>0 %<br>0                             | <u>506</u><br><u>4</u><br>0.79 %<br>0.01   |
|                                                         | 599             | INTERIOR       |           |           | <u>769</u>     | 3              | 0.39 %           | 0.01            | 8<br>0<br>0%<br>0          | 106<br>0<br>0%<br>0                      | <u>149</u><br><u>1</u><br>0.67 %<br>0.01         | <u>506</u><br><u>2</u><br>0.4 %<br>0.01    |
| XTERIOR                                                 |                 |                |           |           | <u>769</u>     | 3              | 0.39 %           | 1               | 8<br>1<br>12.5 %<br>0.13   | <u>106</u><br>0<br>0 %<br>0              | <u>149</u><br>0<br>0 %<br>0                      | 506<br>2<br>0.4 %<br>0                     |
|                                                         |                 |                |           |           | <u>769</u>     | 3              | 0,999            | 0               | 8<br>0<br>0%<br>0          | 106<br>0<br>0%<br>0                      | <u>149</u><br>0<br>0 %<br>0                      | <u>506</u><br><u>3</u><br>0.59 %<br>0.01   |

#### Sheet Editor

| Analysis                                                                                                    | De                                                                                                    | etail                                                                                                    |
|----------------------------------------------------------------------------------------------------|----------------------------------------------------------------------------------------------------|----------------------------------------------------------------------------------------------------|
|                                                                                                    | Sheet Preview     - It shows sheet preview screen                                                     | Inspection       P01       Description       P01       Description       P01       Description       P01000 Accessions       Accessions       Party Inductions       Party Inductions                                                                                                    |
|                                                                                                    | 2 Sheet Template                                                                                      | 5 Sheet Templete 6 - Taples                                                                                                    |
|                                                                                                    | - It shows overall model type, area, PDI type, vehicle settle date                                    | La real La real La read La read La read La read La read La read La read La read La read La read La read La read La read La read La read La read La rea |
|                                                                                                    |                                                                                                    | Model Type         Area         PDI Type         Nation         Mandeling         Vehicle           EC0         Durt         EC1         Y         V         V<                                                                                                    |
| Sheet Editor                                                                                                 |                                                                                                    | Prenium Port PDI Y                                                                                                    |
|                                                                                                    |                                                                                                    | Normal         Port         POI         Y           6C0         Desker         PDI         Y                                                                                                    |
|                                                                                                    |                                                                                                    | Prensum         Dealer         POI         Y           Normal         Dealer         201         Y                                                                                                    |
| - Cheet Template                                                                                             |                                                                                                    | Normal         Dealer         PDI         Y           EC0         Part         Storage Vehicle         Y         90                                                                                                    |
| <ul> <li>Sheet Template</li> </ul>                                                                           |                                                                                                    | EC3         Purt         Strange Velicie         Y         180           EC3         Purt         Strange Velicie         Y         270                                                                                                    |
|                                                                                                    |                                                                                                    | Nacional Anno Seconda Seconda Se<br>Seconda Seconda Seconda Seconda Seconda Seconda Seconda Seconda Seconda Seconda Seconda Seconda Seconda Seconda S                                                                                                    |
| <ul> <li>Sheet Preview</li> <li>Sheet Template</li> <li>Category Template</li> <li>Check Template</li> </ul> | 3 Category Template<br>- It shows information of inspection category, model, location<br>and PDI type | $\begin{tabular}{ c c c c c c c c c c c c c c c c c c c$                                                                                                    |
|                                                                                                    | Check list Template     - It shows list of inspection items, detail description, location,            | 1 Otex3 Templote         6 - Lyuno - Ubit Statement           Moder         IV           Souge         IV           Family         IV           Souge         IV           Souge         IV                                                                                                    |
|                                                                                                    | region and necessity of picture                                                                       | Norm         Description         Model Syste         Period         Period         Period Stateward         Period Stateward                                                                                                    |

**Sheet Preview** 

#### Sheet Editor – Sheet Preview

| et remplate | e Preview                                 |                                   |                    |                 |                                                          |                                                          |      |                   |            |              |                | System > Sheet Templat |
|-------------|-------------------------------------------|-----------------------------------|--------------------|-----------------|----------------------------------------------------------|----------------------------------------------------------|------|-------------------|------------|--------------|----------------|------------------------|
| gion :      | Asia                                      |                                   | Bangladesh (A03VA) | ~               |                                                          | Port                                                     | ~    | Inspection Type : | PDI        | ~            | Period :       | $\checkmark$           |
| es Type :   | Retail                                    | <ul> <li>Model Level :</li> </ul> | ECO                | ~               | Vehicle :                                                | DE (P)HEV(Niro)                                          | ~    | Language :        | English    | ~            |                |                        |
|             |                                           |                                   |                    |                 |                                                          |                                                          |      |                   |            |              |                | ٩                      |
|             |                                           |                                   |                    |                 |                                                          | Inconstinue                                              |      |                   | <b>A</b>   |              |                |                        |
|             |                                           |                                   |                    | <u> </u>        |                                                          | Inspection                                               |      |                   |            |              |                |                        |
|             |                                           |                                   |                    |                 | PDI                                                      | Storage Veh                                              | icle | $\leq$            |            |              |                |                        |
|             |                                           |                                   |                    |                 |                                                          |                                                          |      |                   |            |              |                |                        |
|             |                                           |                                   |                    | PIO/DIO         | ACCESSOR                                                 | IES                                                      |      |                   | ~ <b>T</b> |              |                |                        |
|             |                                           |                                   |                    | Dort/Do:        | olor Install                                             | ed Options and                                           | _    |                   |            |              |                |                        |
|             |                                           |                                   |                    | Accesso         |                                                          |                                                          | 6    | Good NG           | Jen Yo     | u can scroll | up and down to | see all check list.    |
|             |                                           |                                   |                    | Fit & Finish, ( | )perational                                              |                                                          |      |                   |            |              |                |                        |
|             |                                           |                                   |                    | EXTERIO         | R                                                        |                                                          |      |                   |            |              |                |                        |
|             |                                           |                                   |                    | Inspect I       | -<br>-<br>xterior                                        |                                                          |      |                   |            |              |                |                        |
|             | This area will be s                       | showed on ye                      | our tablet         | Fit & finish /  | Dirt / Chips / Scr                                       | atches / Blemishes                                       |      | ✓ X               |            |              |                |                        |
|             | (Real check list).<br>* Upper information | on coroon is                      | foldod             | off / Loose a   | nt / rust / others<br>nd in place Rem<br>Frunk, & Bumper | :) / misaligned / falling<br>ove Exterior Plastic except |      | Good NG           |            |              |                |                        |
|             | Opper mormatic                            |                                   | ioiueu.            | 1000,1001,1     |                                                          |                                                          |      |                   | —          |              |                |                        |
|             |                                           |                                   |                    | Wheels /        | Tires                                                    |                                                          |      | Good NG           |            |              |                |                        |
|             |                                           |                                   |                    | Damage          |                                                          |                                                          |      |                   | <u> </u>   |              |                |                        |
|             |                                           |                                   |                    | Exterior        | Lights                                                   |                                                          |      | ✓ ×               |            |              |                |                        |
|             |                                           |                                   |                    | Operational /   | Cracked / Scrat                                          | ched / Condensation                                      | 0    | Good NG           | Ň          |              |                |                        |
|             |                                           |                                   |                    |                 |                                                          |                                                          |      | 0                 | 127        |              |                |                        |
|             |                                           |                                   |                    |                 |                                                          |                                                          |      | 0,                | 27         |              |                |                        |

f. Sheet Editor

Sheet Template

#### Sheet Editor – Sheet Template

| plate      | ft > System > Sheet Temp                                   |                       |           |                      |                 |            |               |                        |                         |                            | eet Template |
|------------|------------------------------------------------------------|-----------------------|-----------|----------------------|-----------------|------------|---------------|------------------------|-------------------------|----------------------------|--------------|
|            | V                                                          |                       | All       | Inspection<br>Type : | $\checkmark$    | All        | Area :        |                        | Nation : All            |                            | Region : All |
|            |                                                            |                       |           |                      |                 |            |               |                        |                         |                            | -            |
|            | ~                                                          |                       | All       | Model :              | ~               | All        | Model Level : | <b>Y</b>               | Sales Type : All        | ~                          | eriod : All  |
| ry         | Q, Inqui                                                   |                       |           | Q, Y/N)              | andatory (for H | <b></b> N  |               |                        |                         |                            |              |
|            | Vehicle                                                    | Period                |           | User                 | Create Date     | Mandatory  | Nation        | Sales Type             | Inspect Type            | Area                       | Model Level  |
| ~          | JF (P)HEV(Optima (P)H                                      | 90                    |           | ktsta02              | 2017/06/15      | N          | U.S.A (B28VA) | Retail                 | Storage Vehicle         | Port                       | ECO          |
| * 141 3 10 |                                                            |                       | @ @ ± @ 1 | ktsta02              | 2017/06/15      | N          | U.S.A (B28VA) | Retail                 | Storage Vehicle         | Port                       | ECO          |
|            | Inspection                                                 |                       | < .       | ktsta02              | 2017/06/15      | N          | U.S.A (B28VA) | Retail                 | Storage Vehicle         | Port                       | ECO          |
| ₩][m]      | Q   [                                                      |                       | VIN       | ktsta02              | 2017/06/15      | N          | U.S.A (B28VA) | Retail                 | Storage Vehicle         | Port                       | ECO          |
|            | Storage<br>Period                                          | DE                    | Model     | ktsta02              | 2017/06/15      | Ν          | U.S.A (B28VA) | Retail                 | Storage Vehicle         | Port                       | ECO          |
| / sheet    | o edit or add a new                                        | This is to            | Dealer    | ktsta02              | 2017/06/15      | Ν          | U.S.A (B28VA) | Retail                 | Storage Vehicle         | Port                       | ECO          |
| etepair R  | on App check she                                           | template              | R.0       | ktsta02              | 2017/06/15      | Ν          | U.S.A (B28VA) | Retail                 | Storage Vehicle         | Port                       | ECO          |
|            | Battery 📐                                                  |                       | NG List   | ktsta02              | 2017/06/15      | Ν          | U.S.A (B28VA) | Retail                 | Storage Vehicle         | Port                       | ECO          |
|            | Storage Inspection                                         | PDI                   |           | ktsta02              | 2017/06/15      | Ν          | U.S.A (B28VA) | Retail                 | Storage Vehicle         | Port                       | ECO          |
|            |                                                            | IOR                   | EXTER     | ktsta02              | 2017/06/15      | Ν          | U.S.A (B28VA) | Retail                 | Storage Vehicle         | Port                       | ECO          |
|            |                                                            | ect Exterior          | Insp      | ktsta02              | 2017/06/15      | N          | USA (R28VA)   | Other                  | vehicle / Normal)       | I Type (Premium / Eco      | • Mode       |
| Good       | os / Scratches / Blemished<br>others)/                     | ige (dent / rust / of | 1 Dama    | ×                    |                 | dd Record  | /             |                        | -                       | (Port / Distributor / Deal |              |
|            | f / Loose and in place /<br>n-woven fabric covers and whee | ve all exterior non-  | Remo      |                      | $\checkmark$    | odel Level | Ν             |                        | ,                       | ction Type (PDI / Stora    |              |
|            |                                                            | els / Tires           | Whe       |                      | •               | ea         | of 7 🕨 🖬 🗛    | i⊲ <⊲ Page 5           |                         | Type (Retail/Other)        | 🖉 👘 🔹 Sales  |
| Good       |                                                            | ige / Air pressure    | 2         |                      | ~               | pect Type  |               |                        |                         |                            | · Natio      |
|            | d(or Tail gate)                                            | rs / Trunk lid(       | Doo       |                      |                 | les Type   | ew sheet)     | elect N when you add n |                         | atory (Y / N) * This is o  |              |
| Good       | ,                                                          | inish / Operationa    | 3         |                      |                 | tion All   | Ν             |                        | ler) / Period / Vehicle | e Data / Unser (Upload     | · Creat      |
|            | Tools                                                      | re tire, Jack, 1      | Spa       |                      |                 | andatory N | N             |                        |                         |                            |              |
| Good       |                                                            | ce / Tightened        | 4 In pla  |                      |                 | riod       | P             |                        |                         |                            |              |
|            |                                                            | IOR                   | INTER     | $\checkmark$         |                 | hicle      | N             |                        |                         |                            |              |

f. Sheet Editor

**Category Template** 

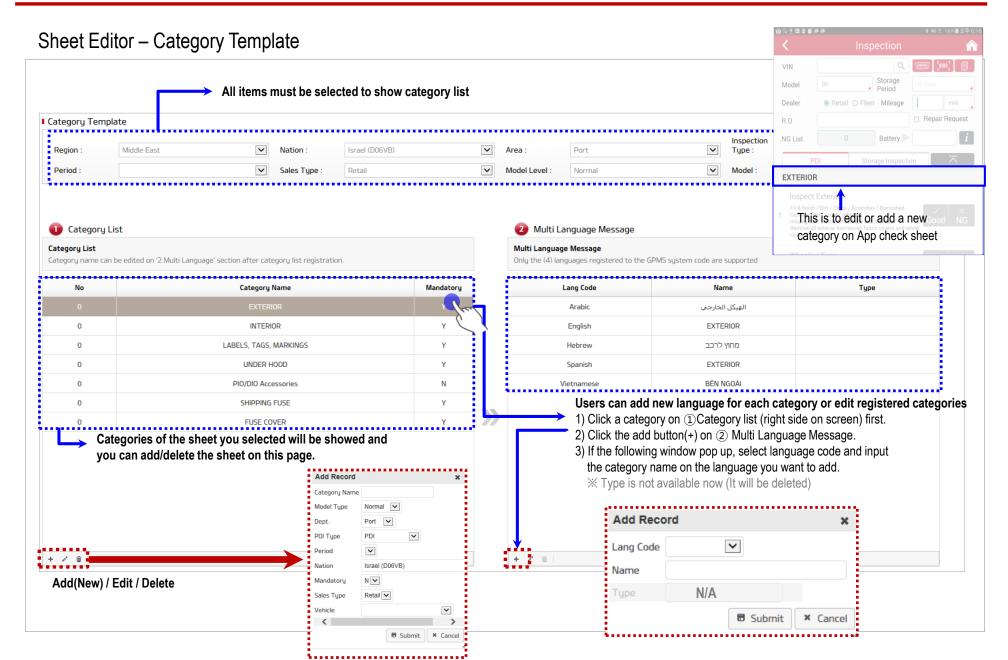

# This page will be updated soon

# This page will be updated soon

# This page will be updated soon

#### Notice

| Notice |          | Detail                                 |        |          |                     |                                 |                 |                            |  |  |  |  |
|--------|----------|----------------------------------------|--------|----------|---------------------|---------------------------------|-----------------|----------------------------|--|--|--|--|
| Notice |          | s overall notice i<br>g system for eme |        |          |                     | writer, attachment, notice date |                 | r∯> System > <u>Notice</u> |  |  |  |  |
| Hotee  | Region : |                                        |        | Nation : |                     | Category :                      |                 | (Q, Inquiry                |  |  |  |  |
| Notice | Region : | Date                                   | Region | Nation : | Category            | Category :<br>Subject           | Writer          |                            |  |  |  |  |
|        |          | Date 2017-02-01                        | Region |          | Category<br>General |                                 | Writer<br>ktwo2 |                            |  |  |  |  |
|        |          |                                        |        | Country  |                     | Subject                         |                 | Q, Inquiry                 |  |  |  |  |

#### Notice - Notice Management

**%** Composition of this page will be optimized for notice

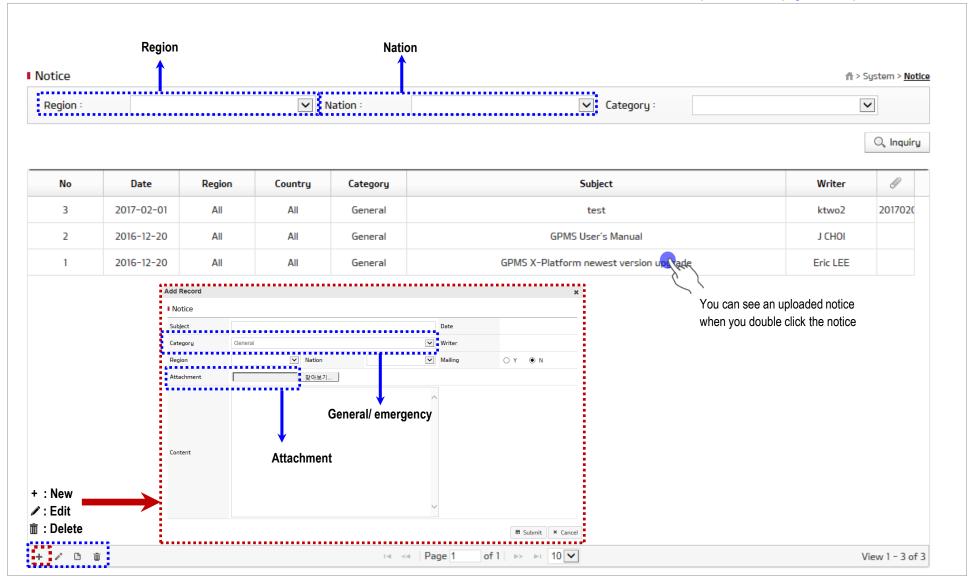

h. Admin

Overview

#### Admin

|                     | 1 User                                                                                         |                    |                                          |        |                              |                                             |                    |                                            |                                   |
|---------------------|------------------------------------------------------------------------------------------------|--------------------|------------------------------------------|--------|------------------------------|---------------------------------------------|--------------------|--------------------------------------------|-----------------------------------|
|                     | User                                                                                           |                    |                                          |        |                              |                                             |                    |                                            |                                   |
|                     |                                                                                                | User Managemen     | nt                                       |        |                              | -                                           |                    |                                            | ft > Signifiere > User Manae      |
|                     | <ul> <li>It helps managers to register or delete users.</li> </ul>                             | Region :           | All                                      |        | Notion :                     | AL                                          |                    |                                            |                                   |
|                     |                                                                                                | No Region          | 6                                        | 6.6    |                              |                                             | Name               | e-Mail                                     | C, in                             |
|                     | (Authority for this system could be adjusted)                                                  | 19 North America U |                                          | system | Admin                        | ktwo2 ko                                    | angkim             | A527074ghgundai-autoever.com               | 2017.02.04                        |
|                     |                                                                                                | 10 North America U | S.A. (825)/A Dealer<br>otnam (426 Dealer | CODE   | Admin                        |                                             | estes              | cho5673@gitauto.com<br>adminggoms.com      | 2017.02.07                        |
|                     |                                                                                                | 15 North America U | SA (BORA Pert                            | system | Admin                        | KTSTADI edit                                | niradmin           | pdims@pdims.com                            | 2017.02.09                        |
|                     |                                                                                                | 15 North America U | S.A. (BUEVA Dealer                       | system | User                         | KTSTADI edit<br>KTSTNDI edit<br>TestAAD02 T | ninadmin<br>asttas | pdims@pdims.com<br>adming/goms.com         | 2017-01.31                        |
|                     |                                                                                                |                    | etnem (A25 Dealer                        |        | Uber                         | TestAAD03 1                                 | eotteo             | edmin@gpms.com                             |                                   |
|                     |                                                                                                |                    | S.A. (825VA Dealer<br>S.A. (825VA Dealer |        | User                         | TestCA254 1                                 | esttes             | admin@gpms.com<br>admin@gpms.com           |                                   |
|                     |                                                                                                |                    | S.A. (BUEVA Dealer<br>S.A. (BUEVA Dealer | system | User                         | KTSTN02 edr                                 | ninadmin           | pdiris@pdiris.com                          | 2017.01.11                        |
| Admin               |                                                                                                |                    |                                          |        |                              |                                             |                    |                                            |                                   |
|                     |                                                                                                |                    |                                          |        |                              |                                             |                    |                                            |                                   |
|                     | 2 Device                                                                                       | Device Managem     | ent.                                     |        |                              |                                             | MacAddress         | 6                                          | System > <u>Device Management</u> |
| User                | - It helps managers to activate or deactivate device                                           | Region 1           |                                          | ×      | Nation -                     |                                             | MacAddress         |                                            |                                   |
| USEI                | - It helps managers to activate of deactivate device                                           | No                 | Device ID                                | Ther   |                              | MAC Address                                 | Status             | Action                                     | C, Inquiny                        |
|                     |                                                                                                | 43                 | E33                                      | 29995  | Country                      | A0402985-0978-4831-8032-164638107           |                    | Activate Desctivate                        | Comment                           |
| Device              |                                                                                                |                    |                                          |        | 5.A. (828VA)                 | 34-AA-88-10-68-60<br>34-AA-88-10-46-46      | Activata           | Activate Desctivate<br>Activate Desctivate |                                   |
| Device              |                                                                                                | 40                 | 50                                       |        | 5.A. (837/A)                 | 14-32-01-97-48-47                           | Activate           | Activate DeacSyste                         |                                   |
|                     |                                                                                                | 29                 | 86                                       |        | 5.A. (82848)<br>5.A. (82848) | 84-74-43-64-4D-40<br>84-74-43-64-4D-40      | Activita           | Activate Desctivate<br>Activate Desctivate |                                   |
| Nation              |                                                                                                | 37                 | E16                                      | TEST U | 5.A. (8359A)                 | 84-74-43-04-40-40                           | Activata           | Activate Deactivate                        |                                   |
| Nation              |                                                                                                | 35                 | E0                                       |        | 5.A. (839VA)<br>5.A. (820VA) | 4C-45-60-70-C8-75<br>AD 01-95 EC 73 A4      | Activate           | Activate Desclivate<br>Activate Desclivate |                                   |
|                     |                                                                                                | 34                 | 620                                      |        | 5.A. (020VA)                 | MAC                                         | Activata           | Activate Desctivate                        |                                   |
| Model               |                                                                                                |                    |                                          |        |                              |                                             |                    |                                            |                                   |
|                     | 3 Privacy Notice File                                                                          |                    |                                          |        |                              |                                             |                    |                                            |                                   |
| App File            |                                                                                                |                    |                                          |        |                              |                                             |                    |                                            |                                   |
| Com File            |                                                                                                |                    |                                          |        |                              |                                             |                    |                                            |                                   |
| Diag DB             |                                                                                                |                    |                                          |        |                              |                                             |                    |                                            |                                   |
| User Access Log     |                                                                                                |                    |                                          |        |                              |                                             |                    |                                            |                                   |
| Privacy Notice File | Nation/Model/App File / Com File / Diag DB/User Access Log     - For S/W upload and management |                    |                                          |        |                              |                                             |                    |                                            |                                   |
|                     | X These menus will be managed by KMC                                                           |                    |                                          |        |                              |                                             |                    |                                            |                                   |

### User

#### Admin - User Management

| e 12 | Managemen                                | nt                             |                    |              |          |                 |                       |                        |                                               | <b>☆</b> > System | > <u>User Management</u>                |
|------|------------------------------------------|--------------------------------|--------------------|--------------|----------|-----------------|-----------------------|------------------------|-----------------------------------------------|-------------------|-----------------------------------------|
|      | egion :                                  | All                            |                    | <b>N</b>     | lation : | All             |                       | D:                     |                                               |                   |                                         |
| •••• |                                          |                                |                    |              |          |                 | _                     | → ID / Name / e-mail / | Last Log-in                                   |                   | Q, Inquiry                              |
| No   | Region                                   | Country                        | Area               | Code         | Role     | ID              | Name                  | e-Mail                 | Activ                                         | ate Last          | ogin                                    |
| 23   | Middle East                              | Qatar (D14VA)                  | Distributor or Sub |              | Admin    | d14test1        | test1test             | d14test1@test.co       | om Y                                          |                   |                                         |
| 22   | Middle East                              | Iraq (D05VA)                   | Distributor or Sub |              | Admin    | d05test1        | test1test             | d05test1@test.co       | om Y                                          |                   |                                         |
| 21   | Middle East                              | Bahrain (D02VA)                | Distributor or Sub |              | Admin    | d02test1        | test1test             | d02test1@test.co       | om Y                                          |                   |                                         |
| 20   | Middle East                              | Israel (D06VB)                 | Distributor or Sub |              | Admin    | d06test1        | test1test             | d06test1@test.co       | om Y                                          |                   |                                         |
| 19   | Middle East                              | Iran (D04VE)                   | Distributor or Sub |              | Admin    | d04test1        | test1test             | d04test1@test.co       | om Y                                          |                   |                                         |
| 8    | Middle East                              | Kuwait (D08VA)                 | Distributor or Sub |              | Admin A  | dd Record       |                       |                        |                                               |                   |                                         |
| 7    | Africa                                   | South Africa (E37VA)           | Distributor or Sub |              | Admin    | My Information  |                       |                        |                                               |                   |                                         |
| 16   | Middle East                              | Egypt (D03VC)                  | Distributor or Sub |              | Admin    | - Last Update : | - Last Login :        |                        |                                               |                   |                                         |
| R    | ole                                      |                                |                    |              |          |                 |                       |                        |                                               |                   |                                         |
|      | Role & Auth                              |                                |                    |              |          |                 | ID                    |                        | Account Status                                | Active            | <u> </u>                                |
| b    | -                                        | by a manager                   |                    |              |          |                 | First Name            |                        | Password                                      |                   |                                         |
|      | /ho has hig                              | her privileges.                |                    |              |          |                 | Last Name             |                        |                                               |                   |                                         |
|      |                                          |                                |                    |              |          |                 | User Type             | Dealer                 | <ul> <li>Password</li> <li>Confirm</li> </ul> |                   |                                         |
|      |                                          |                                |                    |              |          |                 | Region                | All                    | ✓ Nation                                      | All               | ~                                       |
|      | · 💼 💼                                    |                                |                    |              |          |                 | and the second second |                        |                                               | Code              | ~                                       |
|      |                                          |                                | new user registrat | ion will pop | up       |                 | User Role             |                        | ✓ Code                                        | Coue              |                                         |
|      |                                          | The box for<br>if ' + ' button |                    | ion will pop | up       |                 | User Role             |                        |                                               | Code              |                                         |
|      | * tit tit tit tit tit tit tit tit tit ti |                                |                    | ion will pop | up       |                 | User Role             |                        | ✓ Code<br>Larguage                            |                   | <ul> <li>Image: Construction</li> </ul> |
|      |                                          |                                |                    | ion will pop | up       |                 |                       |                        |                                               |                   |                                         |

h. Admin

Device

#### **XKMC** would like to strongly recommend the following way to register device. 1. Try to log-in GPMS app on tablet. (Device will be automatically registered on web site) - workers side Admin - Device Management 2. Try to check MAC address and click the 'activate button' to activate the device. - managers side Mac Address (To search a specific device) Device Management > System > Device Management $\checkmark$ ✓ Nation Region : All All ~ MacAddress Activation : All Mac Address / Status (of Device) Q. Inquiry Comment (Remark) Device ID Code Action Create Date No Countru MAC Address Status Comment 132 12798 U.S.A (B28VA) 00-16-7f-15-8a-33 Activate Deactivate 2017.06.20 Activate 131 12838 U.S.A (B28VA) 00-16-7f-15-89-af Activate Deactivate 2017.06.17 . . . . . Act 130 99e101867640f2a8 KMA 00-16-7F-15-89-AF Deactivate activate 2017.06.16 Activate 2017.06.10 129 3062c1330781bc84 Iraq (D05VG) D4-AE-05-F1-A2-A3 Activate activate 'Click the 'activate button' ' to activate the device' Activate 128 R24G8014HPF 00004 U.A.E (D20VA) 80-4E-81-39-2A-43 Activate Activation / Deactivation Button 127 b975505913752baa H (HUENEME) U.S.A (B28VA) 00-16-7F-1A-77-99 Activate Activate 2017.06.08 126 H (HUENEME) U.S.A (B28VA) 00-16-7F-1A-77-87 Activate Activate Deactivate 2017.06.08 d85d6cb444154dab H (HUENEME) Activate Deactivate 125 e78ad6b58d8f09a2 U.S.A (B28VA) 00-16-7F-1A-77-41 Activate 2017.06.08 Activate Deactivate 124 9f4ca6c2ca4c84bc H (HUENEME) U,S,A (B28VA) 00-16-7F-1A-77-77 Activate 2017.06.08 Add Record 123 7675f217f977241f H (HUENEME) × Activate Activate Deactivate 2017.06.08 This will automatically be created No Device ID These are to identify the device User ▶ 10 ∨ View 1 - 10 of 132 Ē All Country + : New MAC Address ✓ : Edit Deactivate 🗸 Status 前 : Delete Comment < 3 Submit × Cancel

h. Admin Privacy Notice File

### Admin - Privacy Notice File

X As the GDPR (General Data Protection Regulation) goes into effect in Western Europe, administrators for countries of Western Europe must upload their 'Privacy Notice' on this page

| Privacy Not              | tice File |             |          |                       |        |                                         | 📫 > System >                   | Privacy Notice Fi |
|--------------------------|-----------|-------------|----------|-----------------------|--------|-----------------------------------------|--------------------------------|-------------------|
| Region :                 | All       | V Nati      | on : All |                       | ~      |                                         |                                |                   |
|                          |           |             |          |                       |        |                                         |                                | Q, Inquiry        |
| Add Record               |           |             |          | ×                     | e Name |                                         | Discription                    |                   |
| App File                 |           |             |          |                       |        |                                         |                                |                   |
| App File<br>Region       | All       | ▼ Nation    | All      |                       |        |                                         |                                |                   |
| Version                  |           | Attachment  | <u> </u> | !아보기                  |        | <ul> <li>Attach files and ac</li> </ul> | dd detail information for GDPF | R notice          |
| Language                 | Arabic    | Description |          | $\hat{}$              |        |                                         |                                |                   |
|                          |           |             |          | Submit × Cancel       |        |                                         |                                |                   |
|                          |           |             |          | ,                     |        |                                         |                                |                   |
|                          |           |             |          |                       | 2      |                                         |                                |                   |
| + 10                     |           |             | 14 -44   | Page 1 of 0 ▷> ▷ 10 🔽 | ]      |                                         | No                             | records to view   |
| + 🗉                      |           |             | 14 -4    |                       | ]      |                                         | No                             | records to view   |
| + 🗉<br>: New<br>: Delete |           |             | 14 <4    |                       | ]      |                                         | No                             | records to viev   |
|                          |           |             | 14 <4    |                       | ]      |                                         | No                             | records to viev   |
|                          |           |             | 14 <4    |                       | ]      |                                         | No                             | records to vie    |